# QL Assembly Language Mailing List

Issue 7

# Norman Dunbar

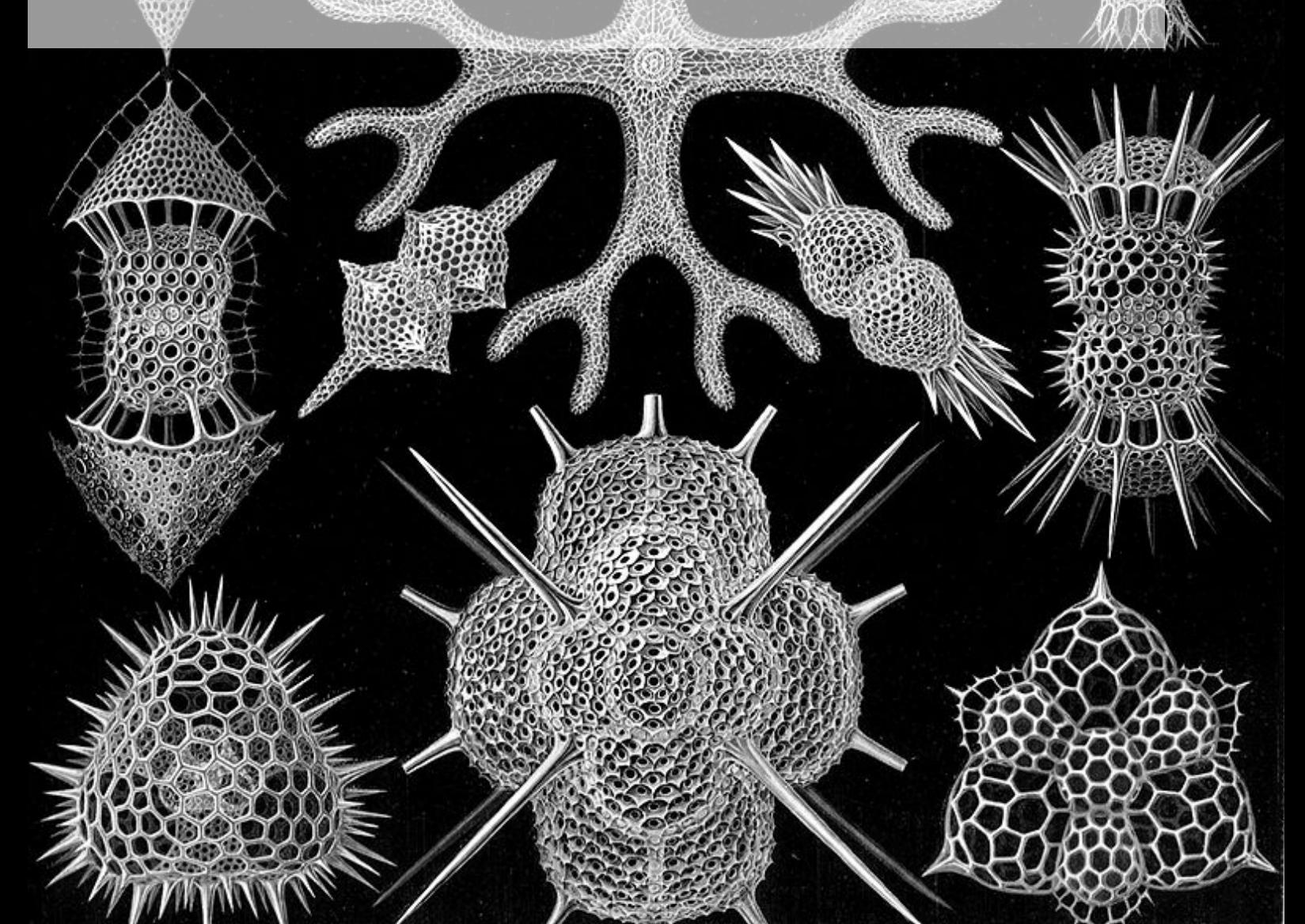

PUBLISHED BY MEMYSELFEYE PUBLISHING ;-)

#### Download from:

https://github.com/NormanDunbar/QLAssemblyLanguageMagazine/blob/Issue\_007/Issue\_ 007/Assembly\_Language\_007.pdf

### [Licence:](https://github.com/NormanDunbar/QLAssemblyLanguageMagazine/blob/Issue_007/Issue_007/Assembly_Language_007.pdf)

[Licensed under the Creative Common](https://github.com/NormanDunbar/QLAssemblyLanguageMagazine/blob/Issue_007/Issue_007/Assembly_Language_007.pdf)s Attribution-NonCommercial 3.0 Unported License (the "License"). You may not use this file except in compliance with the License. You may obtain a copy of the License at http://creativecommons.org/licenses/by-nc/3.0. Unless required by applicable law or agreed to in writing, software distributed under the License is distributed on an "AS IS" BASIS, WITHOUT WARRANTIES OR CONDITIONS OF ANY KIND, either express or implied. See t[he License for the specific language governing permissions](http://creativecommons.org/licenses/by-nc/3.0) and limitations under the License.

This pdf document was created on *1/10/2019* at *18:45*.

Copyright  $\odot$ 2019 Norman Dunbar

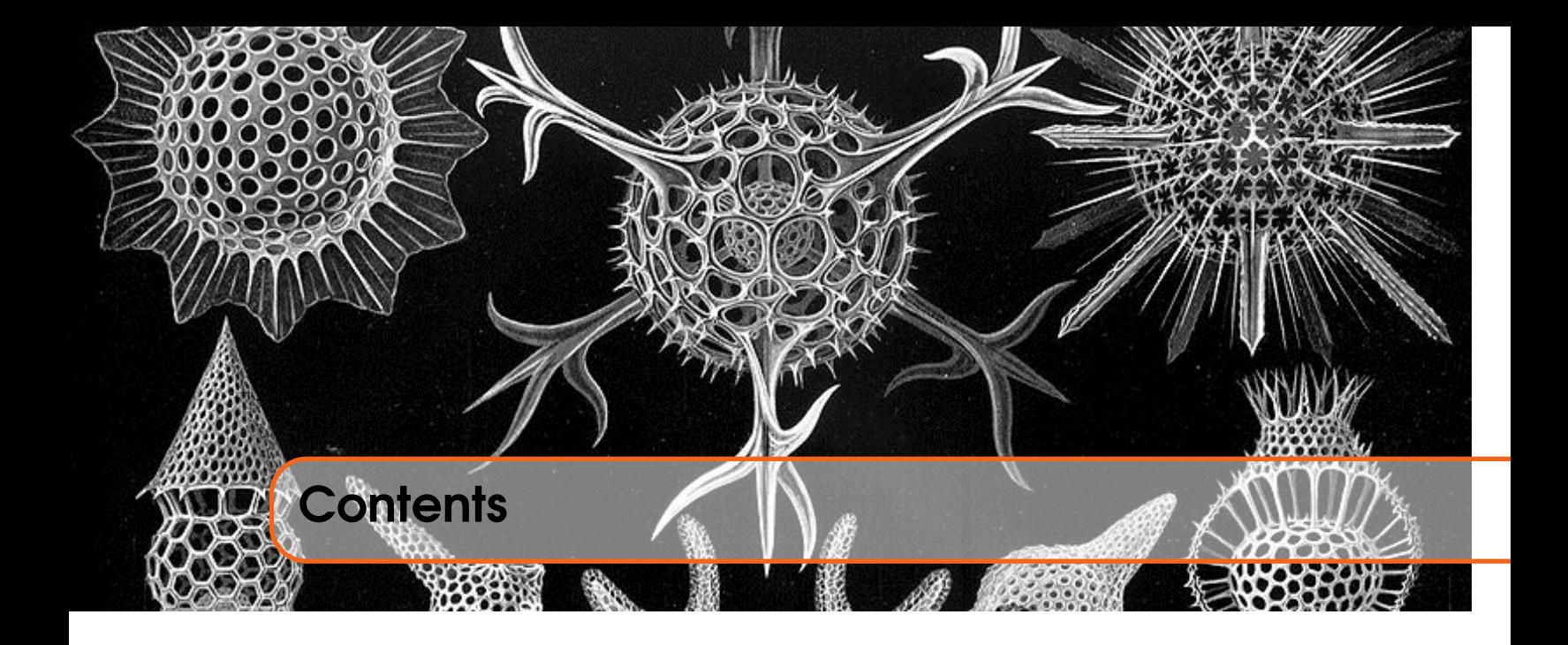

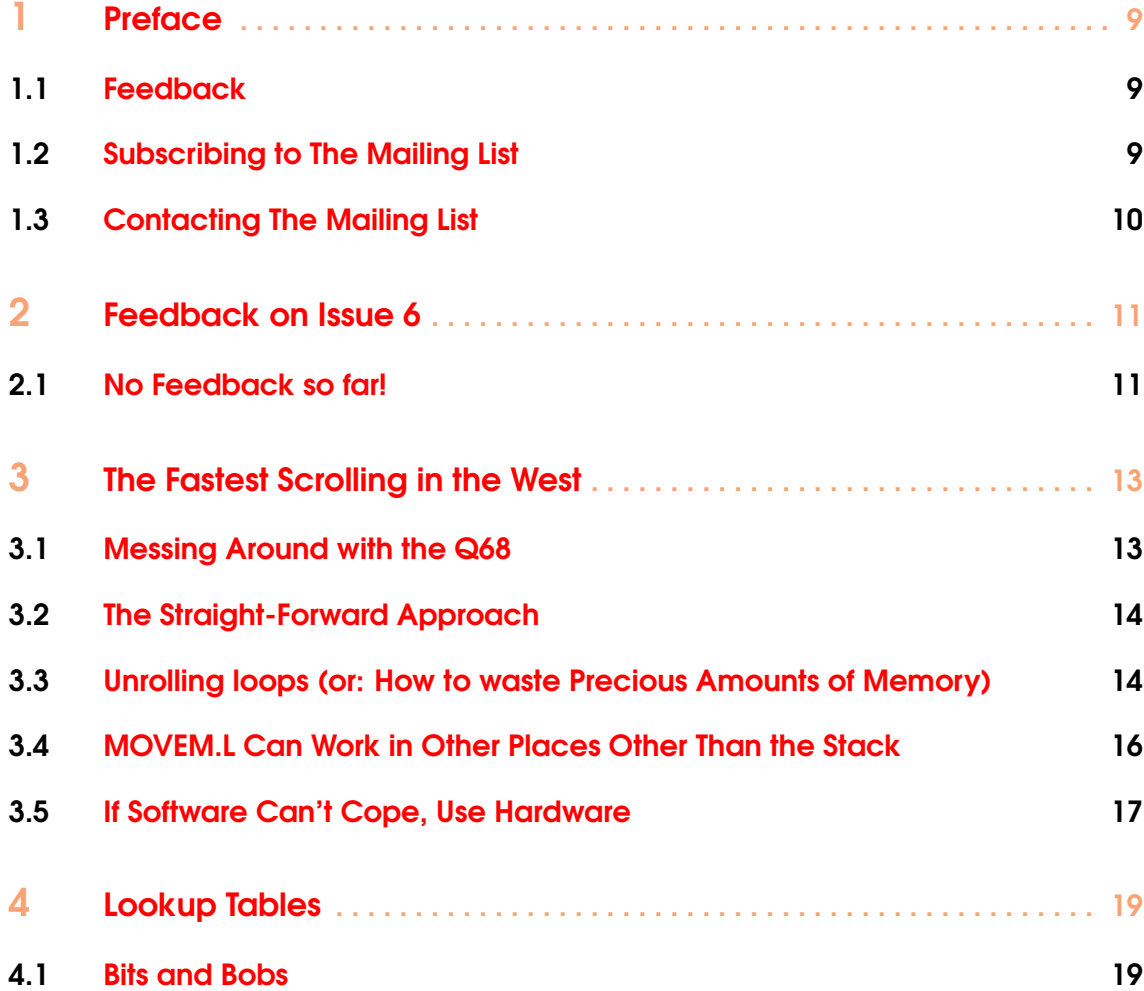

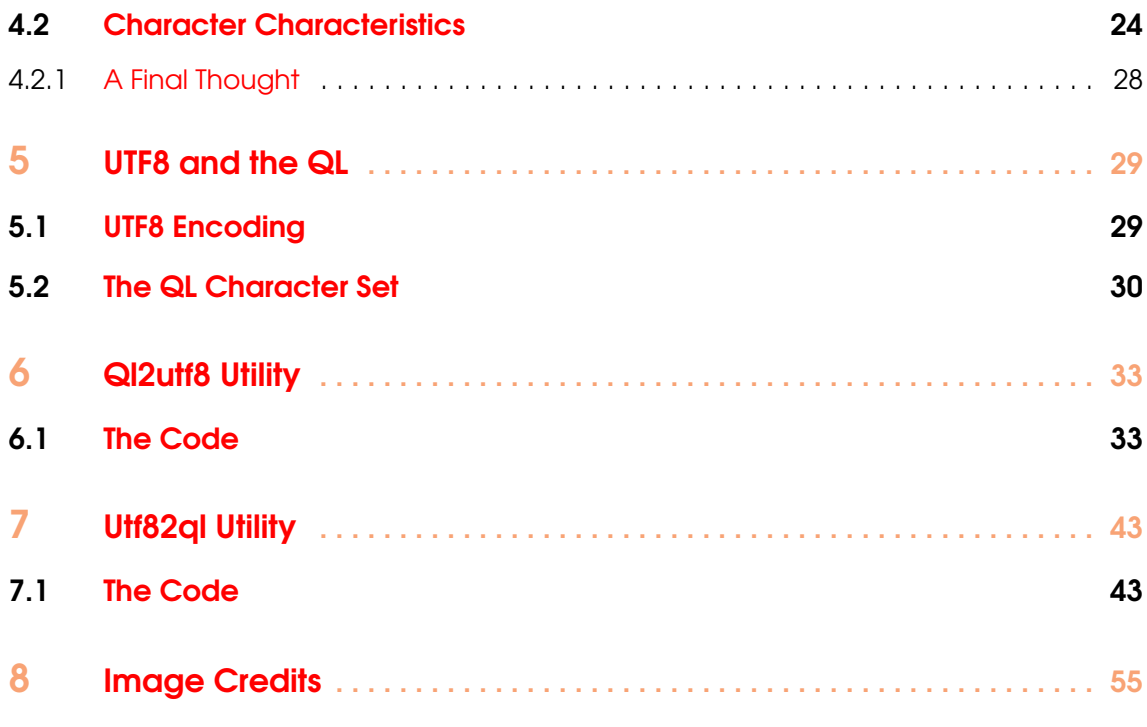

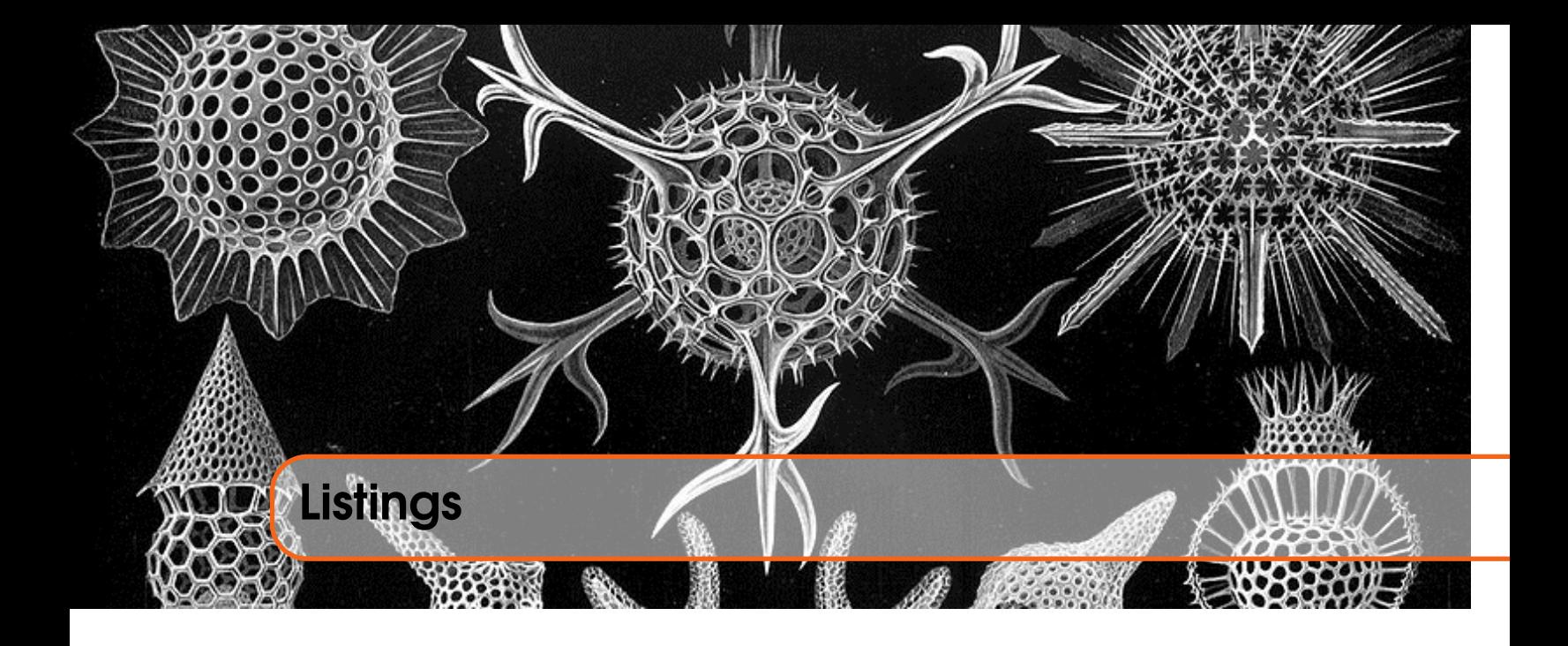

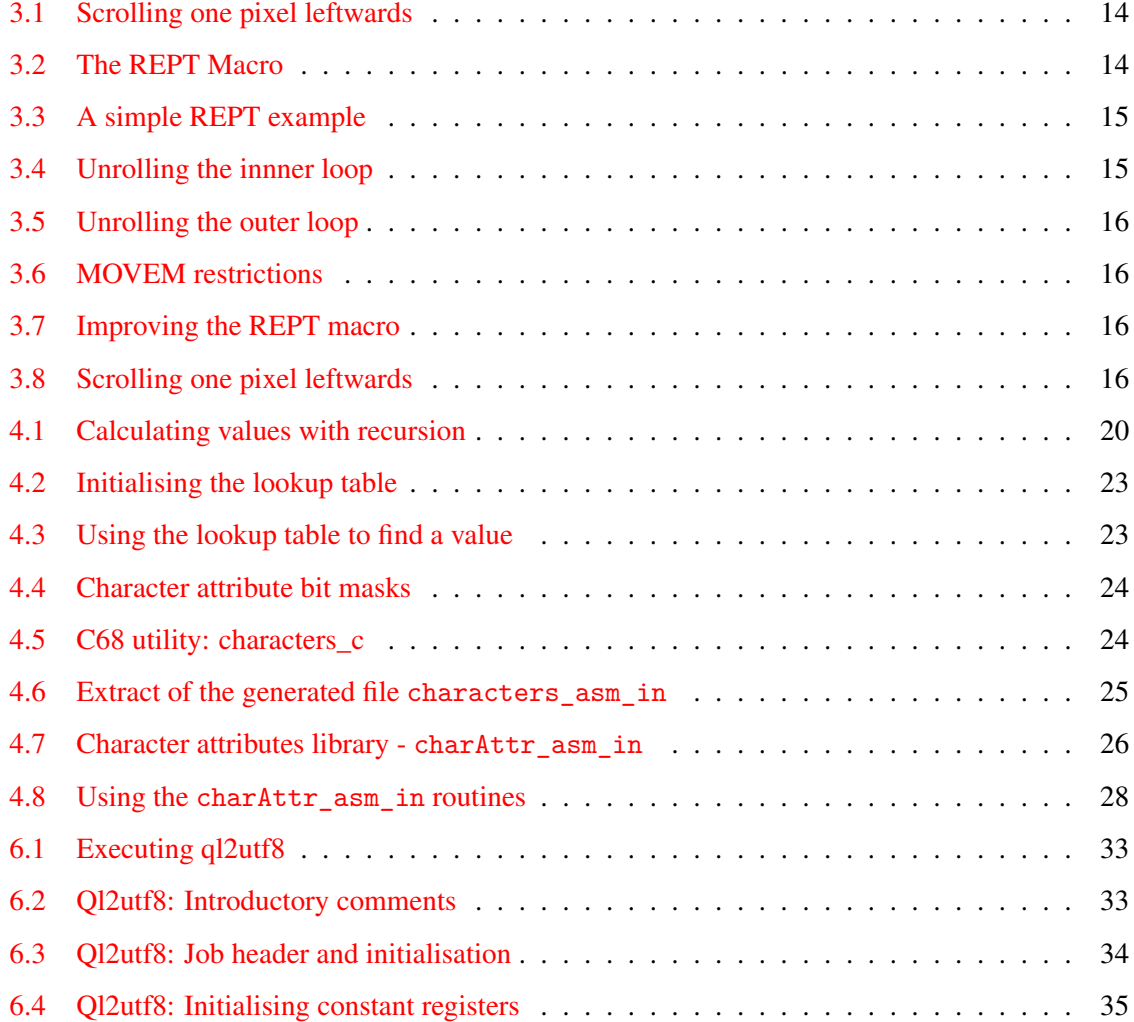

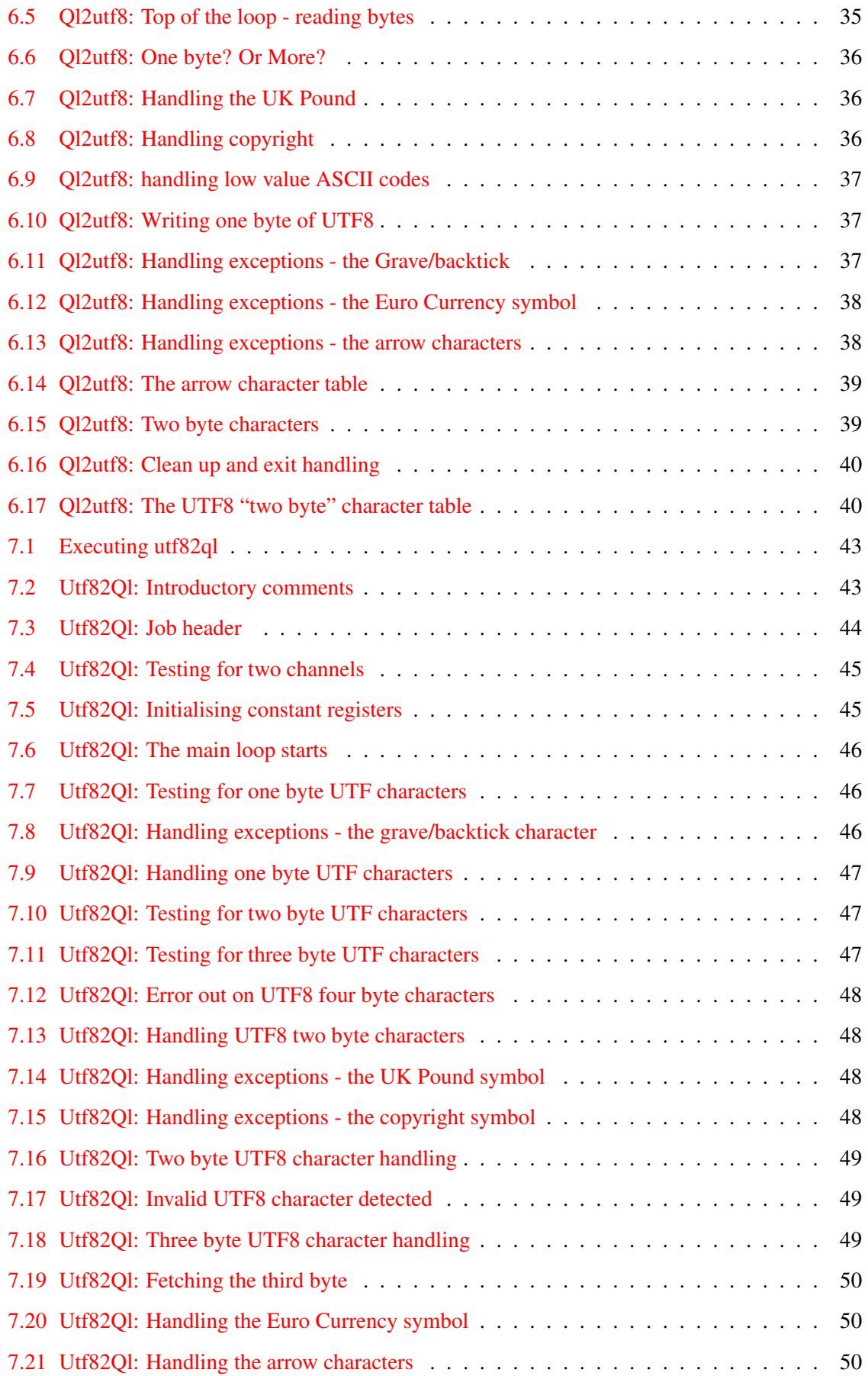

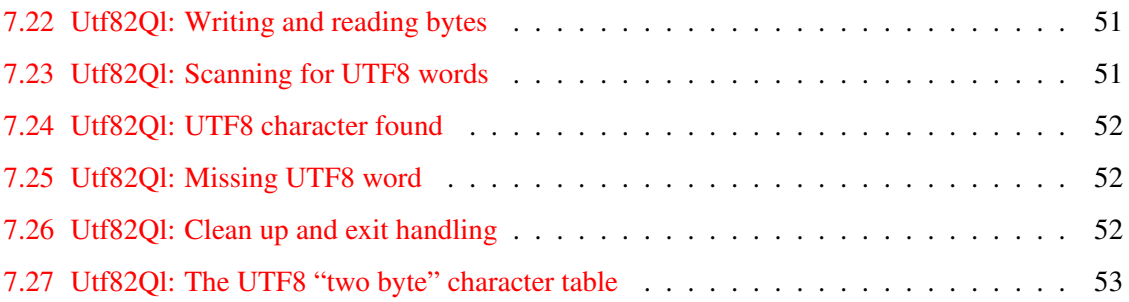

<span id="page-8-0"></span>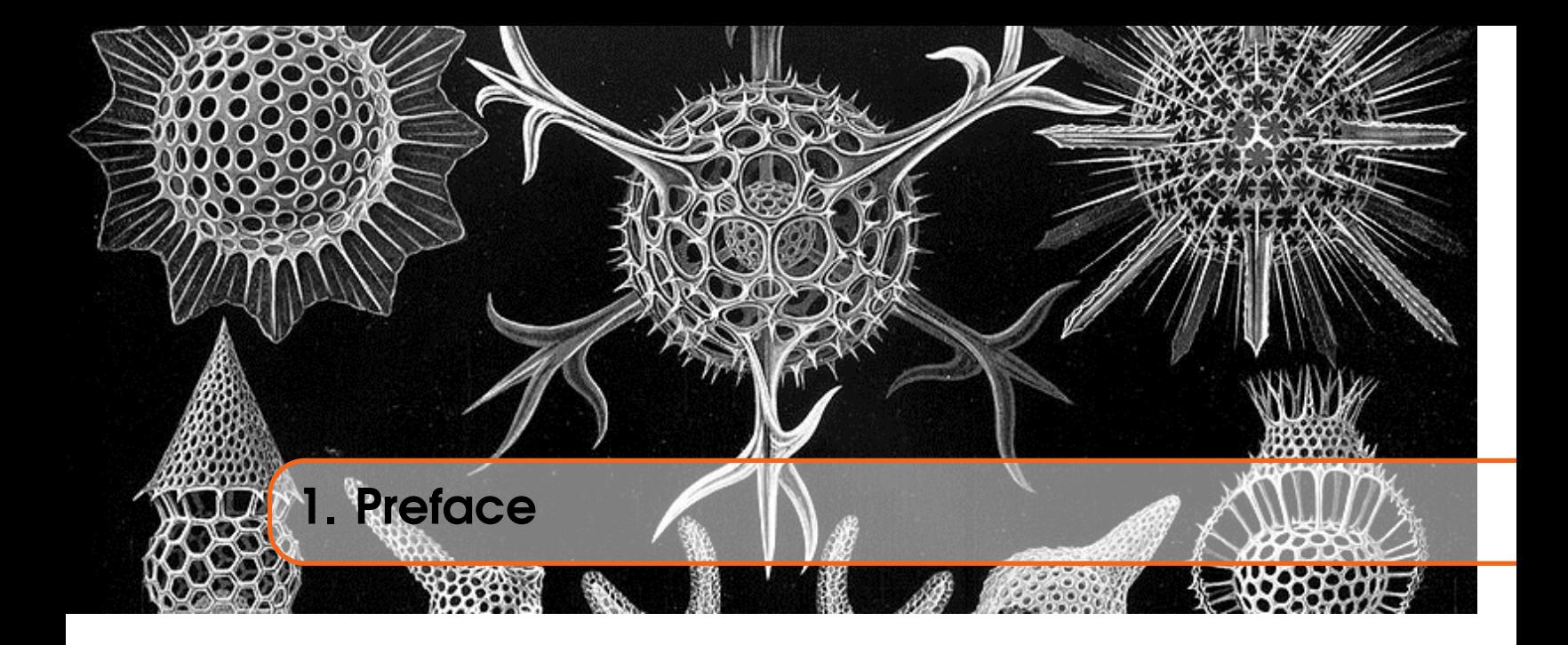

# 1.1 Feedback

<span id="page-8-1"></span>Please send all feedback to assembly@qdosmsq.dunbar-it.co.uk. You may also send articles to this address, however, please note that anything sent to this email address may be used in a future issue of the eMagazine. Please mark your email clearly if you do not wish this to happen.

This eMagazine is created in LAT<sub>EX</sub> source format, aka plain text with a few formatting commands thrown in for good measure, so I can cope with almost any format you might want to send me. As long as I can get plain text out of it, I can convert it to a suitable source format with reasonable ease.

I use a Linux system to generate this eMagazine so I can read most, if not all, Word or MS Office documents, Quill, Plain text, email etc formats. Text87 might be a problem though!

# 1.2 Subscribing to The Mailing List

<span id="page-8-2"></span>This eMagazine is available by subscribing to the mailing list. You do this by sending your favourite browser to http://qdosmsq.dunbar-it.co.uk/mailinglist and clicking on the link "Subscribe to our Newsletters".

On the next screen, you are invited to enter your email address *twice*, and your name. If you wish to receive email[s from the mailing list in HTML format then tick the box](http://qdosmsq.dunbar-it.co.uk/mailinglist) that offers you that option. Click the Subscribe button.

An email will be sent to you with a link that you must click on to confirm your subscription. Once done, that is all you need to do. The rest is up to me!

# 1.3 Contacting The Mailing List

I'm rather hoping that this mailing list will not be a one-way affair, like QL Today appeared to be. I'm very open to suggestions, opinions, articles etc from my readers, otherwise how do I know what I'm doing is right or wrong?

I suspect George will continue to keep me correct on matters where I get stuff completely wrong, as before, and I know George did ask if the list would be contactable, so I've set up an email address for the list, so that you can make comments etc as you wish. The email address is:

assembly@qdosmsq.dunbar-it.co.uk

Any emails sent there will eventually find me. Please note, anything sent to that email address will be considered for publication, so I would appreciate your name at the very least if you intend to [send something. If you do not wish your](assembly@qdosmsq.dunbar-it.co.uk) email to be considered for publication, please mark it clearly as such, thanks. I look forward to hearing from you all, from time to time.

If you do have an article to contribute, I'll happily accept it in almost any format - email, text, Word, Libre/Open Office odt, Quill, PC Quill, etc etc. Ideally, a L<sup>AT</sup>EX source document is the best format, because I can simply include those directly, but I doubt I'll be getting many of those! But not to worry, if you have something, I'll hopefully manage to include it.

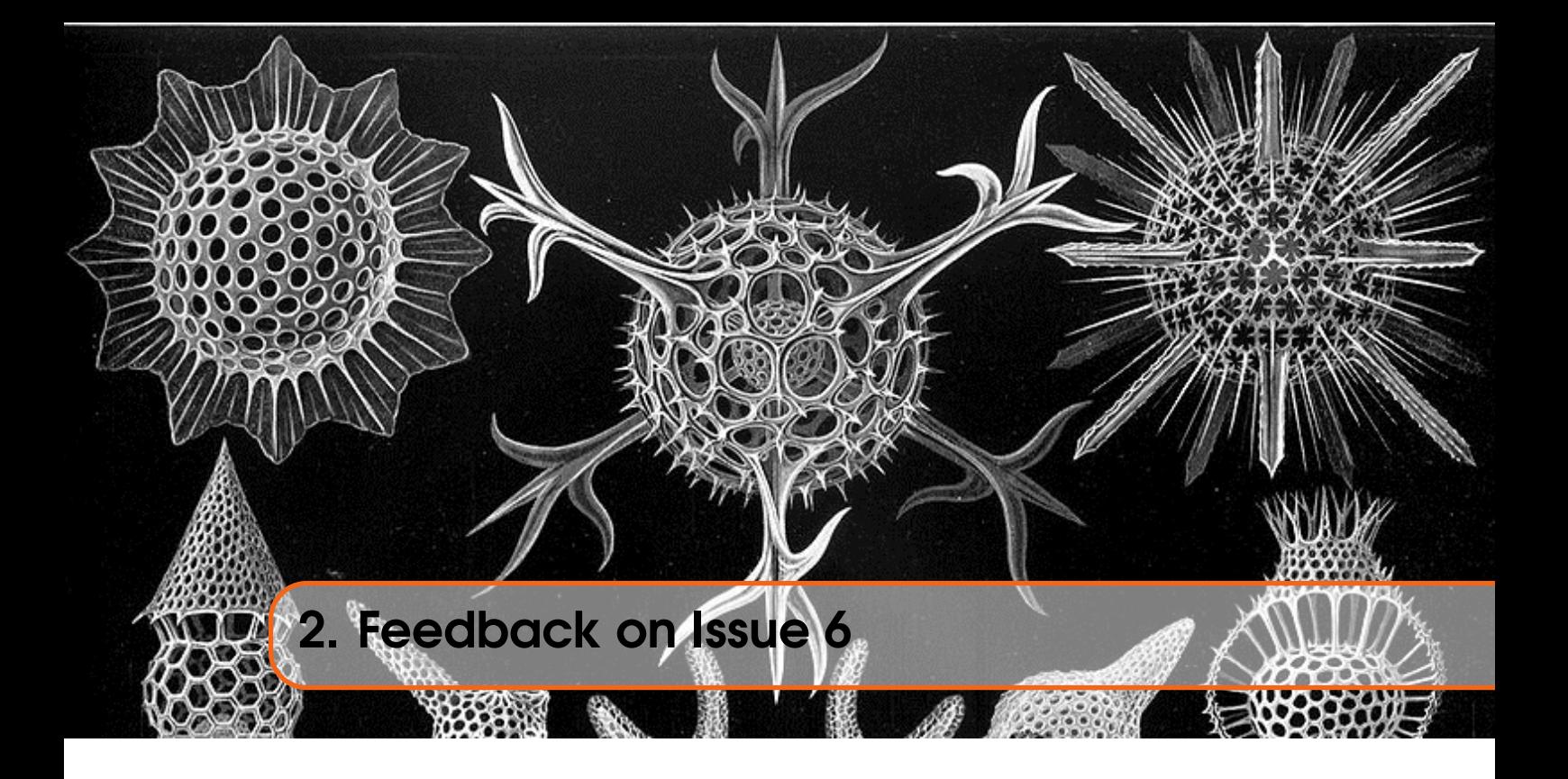

2.1 No Feedback so far!

<span id="page-12-0"></span>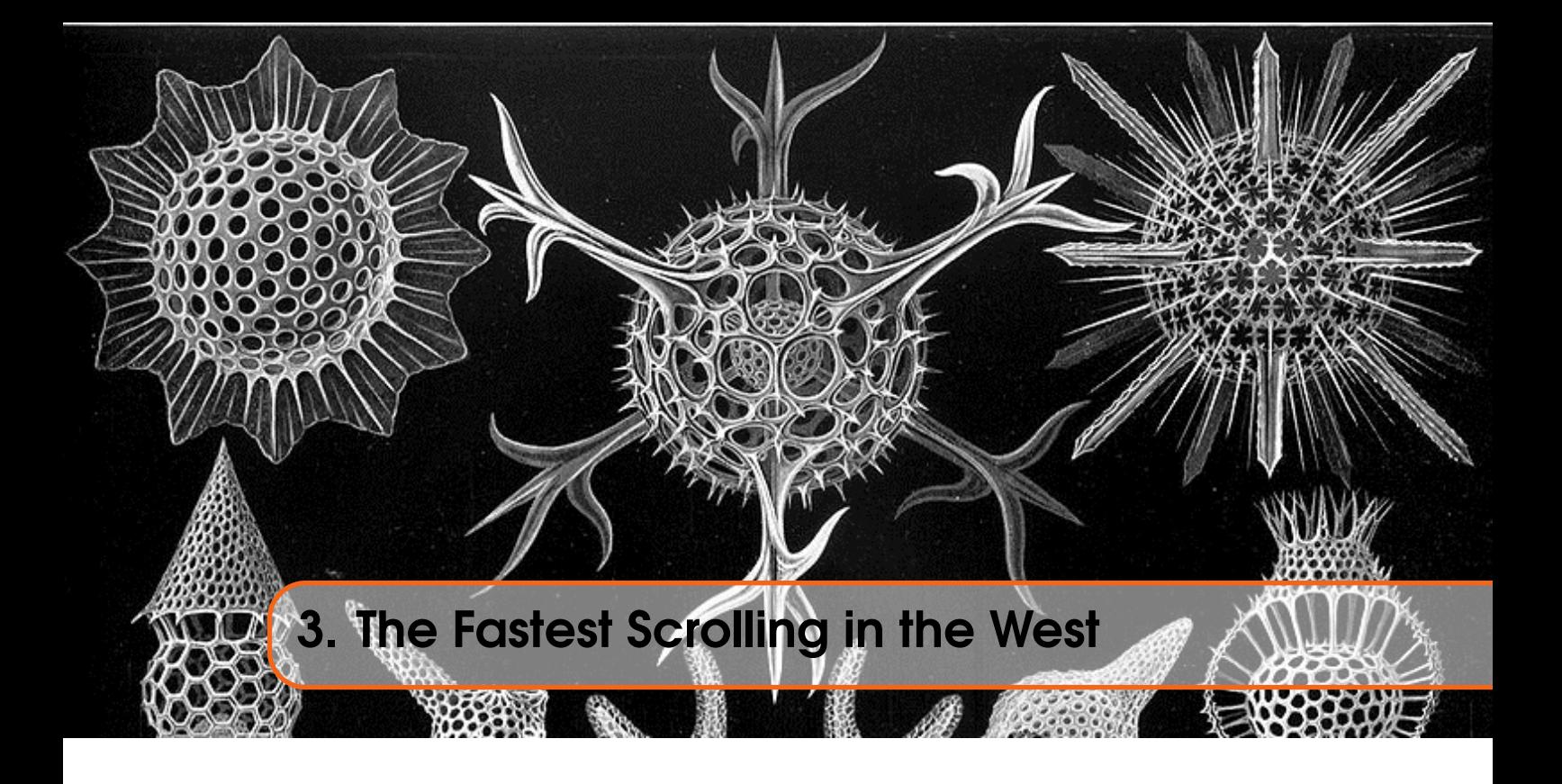

I'm very grateful to *Tobias Fröschle* who submitted this article for publication.

It concerns the various ways in which the Q68 can move memory around. It appears that the Q68 has a lot of memory, and doing simple things like scrolling the screen around can take quite some time.

I hope you enjoy the following.

# <span id="page-12-1"></span>3.1 Messing Around with the Q68

While Norman tends to write his stuff in GWASS, my favourite assembler is QMac. The choice is mainly a matter of taste – GWASS overall has similar features to QMac. So bear with me, the code examples here will be in QMac lingo.

In the passing time between Christmas and back to work called "between years" in Germany, there was a bit of time to mess around with the Q68 and the trusty QMac Assembler. I was always a bit concerned how the Q68 can handle the massive amounts of memory that need to be shoved around in order to handle a high-colour screen.

My favourite resolution on the Q68 is the high colour mode with 512 by 384 pixels. One pixel takes 16 bits in this resolution, a 68000 word. That makes 1kBytes per scan-line, all in all 384kBytes for the whole screen. Scrolling this screen to the left by one pixel, for example, requires moving 384 x (1024 - 2) bytes of memory, scrolling the whole screen to the left by 512 pixels with a one-pixel increment to create smooth animation requires 384kBytes \* 512 times to be moved – a whooping 192Mbytes of memory shoved around. (In a game, for example, you would, however, scroll in larger increments to speed up things, normally.)

All the below experiments will work on the Q68 or on QPC2 (provided you set the screen resolution to 512 x 384 and 16-bit colour.). The screen start address will be different, though. (You can find out with the SCR\_BASE S\*BASIC command).

To put things in perspective: This action results in roughly 12 times more memory to shove around than an original Black Box would need to do for the same action. Granted, on the Q68 we don't need to shift the screen words themselves to scroll horizontally, which makes matters a bit simpler (thus faster), but it is still a huge task. I just wanted to see how the Q68 would cope with this.

# <span id="page-13-0"></span>3.2 The Straight-Forward Approach

Let's start simple (or, should I call that naïve?): Two nested loops, the innermost moves one scanline one pixel to the left using two address registers, the outermost iterates over all scan-lines. Call that routine 512 times and we're done:

```
1 ; Scrolls the screen one pixel to the left
2 Lscroll
3<br>1 movem . l a0−a1, −(sp)<br>1ea screen_star
              screen_start, a0
5 lea 2(a0), al
6 move w #384 - 1, d1 ; 384 scan - lines
7
8 lineLoop
9 move w #512-1,d0 ; 512 pixels to move
10
11 cpy_loop
12 move w (a1) + (a0) +13 dbf d0, cpy_loop
14 dbf d1, lineLoop
```
Listing 3.1: Scrolling one pixel leftwards

We're at 90 seconds now to scroll a screen across the whole screen width and the scrolling looks, admittedly, pretty lame (remember, that is moving 192 megabytes of memory...). The first improvement that comes to mind is a long-word move in cpy\_loop which would allow us to save half of the inner loop iterations. Should be like 30-50% faster on a real 68000. On a Q68, it unfortunately isn't for some reason. In fact, it is only a few seconds faster and not really a significant improvement. Time to look for some more drastic means to speed things up:

# <span id="page-13-1"></span>3.3 Unrolling loops (or: How to waste Precious Amounts of Memory)

What slows the straightforward approach down quite a bit are the two nested loops (one per width of screen, one per height of the screen). If we could get rid of these, or at least one of them, we should achieve a significant improvement. And, in fact, we can. The Q68 has so much memory that we can put that to good use: Instead of looping around one single longword move, we can write all the 256 iterations in a row into our source code, voilà, the inner loop is gone. Because programmers are lazy and writing 256 identical statements is a bit boring, it is now time to show the interested (?) reader what the "Mac" in QMac is good for: Time for some macro trickery.

```
1 REPT MACRO num, args
2 LOCAL count, pIndex, pCount
3 Count SETNUM 1
4 Lp MACLAB
5 pCount SETNUM [ . NPARAMS] − 1
         SETNUM 2
7 pLoop : MACLAB
8 EXPAND
```
![](_page_14_Picture_282.jpeg)

#### Listing 3.2: The REPT Macro

If this is all Chinese for you, the whole macro simply repeats the text you give it as second to last argument(s) the amount of times you give as the first, like

<span id="page-14-0"></span>1 NotUseful 2 REPT  $256$ ,  $\{ \text{nop } \}$ ,  $\{ \text{clip } 1 \text{ d0} \}$ 

Listing 3.3: A simple REPT example

Will expand to 256 NOP and CLR.L D0 instructions in your code. The GOTO directives don't do anything in your finished program, but rather have the assembler running in circles producing source code for you (nice, isn't it?). The outer loop starting at *Lp* iterates over the parameter list the amount of times you give as first parameter, the inner loop at *pLoop* over the parameter list. Ideal stuff for lazy programmers.

![](_page_14_Picture_7.jpeg)

The macro would look a bit different when written in GWASS which uses a similar, but slightly different macro syntax (That I don't happen to be familiar with, unfortunately (and I should really work on my writing style – That looks like a programmer's))).

Now back to our screen scrolling problem: We wanted to unroll the inner loop which iterates over the pixels in one single scan-line to get rid of the inner loop. So, let's place that macro invocation (incantation?) in place of that inner loop, replacing it with 256 long word move instructions:

```
1 ; Scrolls the screen one pixel to the left
2 Lscroll
3<br>4<br>lea screen star<br>dea screen star
              screen start, a05 lea 2(a0), al
6 move w #384 - 1, d1 ; 384 scan - lines
7
8 lineLoop
9 REPT 256, move 1 (a1) + (a0) +10 dbf d1, lineLoop
```
Listing 3.4: Unrolling the innner loop

The REPT invocation looks unremarkable, but if you have a look at the produced assembly listing, you will find that the assembler has just expanded the macro to 256 lines of code, effectively replacing that inner loop (this also blew our code for that loop from xxx to yyy bytes. But after all, we are on a Q68 or QPC and have plenty of memory to trade for).

If you run the above code, you will find it runs about three times faster than the previous version, so we have bought execution speed for memory. Want to drive this a bit further by unrolling the outer loop as well? Try something like

```
8creenLongs EQU 512 ∗ 384 * 2/4<br>REPT [screenLongs], {
                                                      move 1 \left( a1 \right) +, (a0) +}
                                      Listing 3.5: Unrolling the outer loop
```
But that might be a little ridiculous, so I have left this as exercise to the reader (Ha! I always wanted to use this sentence somewhere).

Can we still do better? Sure.

# 3.4 MOVEM.L Can Work in Other Places Other Than the Stack

There is one instruction in the 68k instruction set that can shove memory about in large chunks – The MOVEM instruction. You would normally use it to save and restore registers to and from the stack in subroutines, but its use is not restricted to that. In cases where you have many registers to spare, you can also use it to implement large block moves.

There's just one single caveat: The MOVEM instruction does not work with a "post-increment" we would need to do a block move, so a simple

```
1 \quad \text{move} \quad 1 \quad \text{(a0)} + \text{, REGSET}2 movem . l REGSET, (a1) + ; this instruction does not exist
                                  Listing 3.6: MOVEM restrictions
```
will unfortunately not work, so, in order to repair this, we need to increment the target register with a separate instruction.

So, let's assume you can spare (or free up) registers d3-d7 and address registers a2-a6 in our scrolling routine, we can move a whoopy 40 bytes per instruction like in (note the backslash in a macro invocation is understood as a line continuation character in QMac)

<span id="page-15-1"></span>![](_page_15_Picture_224.jpeg)

Listing 3.7: Improving the REPT macro

This time our macro receives 4 arguments, the repetition count and the three lines to repeat. The macro magic will repeat these three lines 25 times in an unrolled loop, creating copy commands for 250 longwords. Oops, 6 missing to a complete scan-line, so add a

```
1 REPT 6,{ move l (a1) +,(a0) +}
                        Listing 3.8: Scrolling one pixel leftwards
```
after it to create code to move the last 6 long words of a scan-line.

This is only marginally faster as the above unrolled loop on a Q68, but saves a significant amount of code space with an even (slightly) better runtime speed. I was actually expecting a bit more speedup, but Q68 instruction timings seem to differ from the original 68k.

The MOVEM block move is the fastest way to move large chunks of memory around using a 68000 CPU (In case you happen to know anything faster, I'd like to hear from you), so, we're at the end here. Really? No, not quite:

# 3.5 If Software Can't Cope, Use Hardware

If you want to speed up the scrolling even further, you can use the SD memory in the Q68. This is a small (read: scarce, about 12k) amount of very fast memory that can be used for time-critical routines.

Code like the above (that mainly accesses "slow" memory) can be expected to run about three to four times faster in Q68 SD RAM than in the normal DRAM areas. As the amount of space available in fast memory is limited (some of it is already used by SMSQ/E as well), you might want to keep the usage of fast memory as low as possible. Also note that, just like the RESPR area, it is not possible to release space in fast memory once it has been allocated. A game, for example, could however easily argue that you would reset the computer anyway after finishing.

My tests resulted in about a three-fold speed increase once the above routines were copied to fast memory and executed from there.

![](_page_18_Picture_0.jpeg)

Lookup tables are useful. Remember when you were at school and had to find the logarithm of a number? You didn't have to calculate it every time it was needed, someone else did it for you and put the details in a booklet<sup>1</sup>. When writing code it's sometimes useful to use lookup tables rather than doing a possibly resource intensive calculation each and every time.

The rest of this section shows a couple of uses for lookup tables.

# 4.1 Bits and Bobs

Here's a sequence of 10 numbers, they are all integers:

 $\begin{bmatrix} 0, 1, 1, 2, 1, 2, 2, 3, 1, 2 \end{bmatrix}$ 

Q1: Do you know what the next value in the sequence will be?

Q2: Do you know what the above sequence represents?

Would it help if I told you that the formula to calculate the value for number 'n' in the sequence is given by:

Value (n) = (value (int  $(n/2)$ ) + (n and 1)

For example, to find the value of the number 10, the 11th number in the sequence as we start from 0, and which just happens to be the answer to Q1 above, we must take value(5) and add on bit 0 of 10. Of course, we need then to find the answer to Value(2) and add on bit 0 of 5 and so on. Recursion anyone? This works out as the following sequence of calculations:

<sup>1</sup>Ok, I'm *probably* showing my age here - calculators were not invented/easily available until after I was in secondary school! We had a booklet of log tables to look up.

```
Value(10) = (value(5) + (10 and 1))Value (5) = (value (2) + (5 and 1)
Value (2) = (value (1) + (2 and 1)
Value (1) = (value(0) + (1 and 1)Value (0) = 0
```
This gives us, working backwards up the above sequence of calculations:

```
Value (0) = 0Value (1) = 0 + 1 = 1Value (2) = 1 + 0 = 1Value (5) = 1 + 1 = 2Value (10) = 2 + 0 = 2
```
So, the 11th number in the sequence, aka value(10), is 2. That answers  $Q1$ ,  $Q2$  will be answered soon, I promise.

Assuming you need to know these numbers in a program you happen to be writing in assembly language, you could work them out each time. The formula does tend to imply recursion is required and the following brief section of code will do exactly that.

```
1 ; On Entry (to Value routine) :
2 ; D0.B = Required value for 'n'.
3 ;
\begin{array}{c} 4 \overline{5} \\ 5 \overline{6} \end{array}; On Exit:
5 ; D1.B = Answer (Value (n)).
6.
7 ; All registers are preserved except D1 and D0.
8 ;
9 ; Enter at start for a demo with N = 10. Enter at
10 ; Value, with D0 holding the required byte value, to
11 ; calculate the result for that value.
12 ;
13 Start moveq #10, d0 ; N = 10
14 bsr.s Value ; Get recursive
15
16 ; Result is now in D1.B.
17
18 Back moveq #0, d0 ; No errors
19 rts
20
21 Value tst.b d0 ; N = 0 yet?<br>22 bne.s More : Not vet
           bne . s More ; Not yet
23 moveq \#0, d1 ; Yes Value (0) = 0
24 rts
25
26 More move w d0, −(a7) ; Save current N<br>27 Isr.b #1,d0 ; INT(N/2)
           1sr.b #1, d0
28 bsr.s Value ; Recurse
29
30 ; On return to here, D1.B holds the Value (N/2) result.
31
32 rtnHere move w (a7) + d0 ; Current N again
33 btst #0, d0 ; Anything to add in bit 0?
```
37 Done rts

34 beq . s Done ; No, even number .<br>35 adda b #1 d1 : Yes add bit 0 o  $addq.b$  #1, $d1$  ; Yes, add bit 0 of N 36

Listing 4.1: Calculating values with recursion

So, what happens in the above when we use 10 as the required value?

1. At the label Value, D0 = 10 and the stack contains the return address of label Back, and the return to SuperBasic address. The stack looks like this:

```
SuperBasic
Back
```
2. As D0 is not yet zero, we end up at label More where we stack D0, shift it right to get 5, and call Value again. At Value, the stack looks like this:

```
SuperBasic
Back
10
r t n H e r e
```
3. As D0 is not yet zero, we end up at label More where we stack D0, shift it right to get 2, and call Value again. At Value, the stack looks like this:

```
SuperBasic
Back
10
rtnHere
5
rtnHere
```
- 4. As D0 is not yet zero, we end up at label More where we stack D0, shift it right to get 1, and call Value again. At Value, the stack looks like this:
	- SuperBasic Back 10 rtn Here 5 r t n Here  $\overline{2}$ rtnHere
- 5. As D0 is not yet zero, we end up at label More where we stack D0, shift it right to get 0, and call Value again. At Value, the stack looks like this:

![](_page_20_Picture_302.jpeg)

![](_page_21_Figure_1.jpeg)

- 6. At Value, D0 is now zero, so we store zero in D1 and return to rtnHere.
- 7. At rtnHere, we unstack 1 into D0. The stack now looks like:

```
SuperBasic
Back
10
rtnHere
5
rtnHere
\overline{2}rtnHere
```
As D0 is odd, we add 1 to D1. The running total is now 1. Then we execute an RTS instruction and end up back at rtnHere.

8. At rtnHere, we unstack 2 into D0. The stack now looks like:

```
SuperBasic
Back
10
rtn Here
5
rtnHere
```
As D0 is even, we don't add 1 to D1. The running total is still 1. Then we execute an RTS instruction and end up back at rtnHere.

9. At rtnHere, we unstack 5 into D0. The stack now looks like:

```
SuperBasic
Back
10
r t n Here
```
As D0 is odd, we add 1 to D1. The running total is now 2. Then we execute an RTS instruction and end up back at rtnHere.

10. At rtnHere, we unstack 10 into D0. The stack now looks like:

```
SuperBasic
Back
```
As D0 is even, we don't add 1 to D1. The running total is still 2. Then we execute an RTS instruction and end up back at Back.

11. At Back we clear D0 and return to SuperBasic. The value in D1 is 2, which is the correct value for the 11th number in the sequence.

The test code above is fine if you only need one or two values, but if your code needs lots, then a lookup table would be a good trade off between memory usage - you need extra space for the table

- and CPU resources - if you have to do lots of calculations each time. The following code sets up a lookup table for all values from 0 to 255 - so that's a good reason for having a single byte for each value.

```
1 ; Lookup Table initialisation.
\overline{2}3 ; Register Usage:
4 ; D0.B = 'N' counter (0 − 255).<br>5 : D2.B = INT(n/2), value (N).
  \Rightarrow D2.B = INT(n/2), value (N).
6 ; A2.L = Pointer to start of lookup table.
7
8 Entry bra Start ; Skip the lookup table
9
10 Lookup ds b 256 ; Lookup table
11
12 Start moveq #0, d0 ; Value (0)
13 lea Lookup, a2 ; Guess!
14 move b d0, (a2) ; Save value (0) in table
15
16 Loop addq b #1, d0 ; Next 'n'
17 bcs.s Done ; Bale out at 256
18 move w d0, d2 ; Copy 'n' to D2
19 1 s r .w \#1, d2 ; INT(n/2)
20 move .b (a2, d2, w), d2; Value (INT(n/2))
21 btst #0, d0 ; Anything to add?
22 beg s Store ; No, just store value (n)
23 addq b \#1, d2 ; Yes, add bit 1
24
25 Store move b d2, (a2, d0, w); Store Value (n)
26 bra.s Loop ; Not done yet
27
28 Done moveq #0, d0 ; No errors
29 rts
```
Listing 4.2: Initialising the lookup table

If the program initialises the lookup table during startup, then any time it needs to extract a value, it's as simple as:

```
1 . . .
2<br>2<br>1ea Lookup.a2 diameters 1<br>2<br>2<br>2<br>2<br>2<br>3
           lea Lookup, a2
4 move . b (a2, d0. w), d0; Value (d0.b)5 . . .
```
Listing 4.3: Using the lookup table to find a value

At this point, D0.B holds the result of Value $(n)$ . Keep in mind that the lookup table only gives values between 0 and 255, but D0 is a word in the above for ease of indexing the table.

So, what's it all about I hear you ask? It's simple, the sequence I gave you way back at the beginning is the number of '1' bits in any byte value.

Taking 10 as an example, it is 0000  $1010<sub>bin</sub>$  while 5, half of 10, is 0000  $0101<sub>bin</sub>$  the same number of bits. So, that works for even numbers, how about odd ones? Well, half of 5 is 2.5 bit as we are rounding down, that's 2. Two is  $0000 0010_{\text{bin}}$  Doubling 2 gives 4 or  $0000 0100_{\text{bin}}$  and 5 is just 4 plus 1. So, the number of bits in an odd number is still the same as the number in half of it, plus

bit 0. Simples<sup>2</sup>.

# 4.2 Character [C](#page-23-2)haracteristics

<span id="page-23-0"></span>Another useful lookup table would be one which, again, covers 256 byte entries. However, instead of values, these bytes contain up to 8 bits of 'flag' information. In the C/C++ programming languages, there are numerous functions (and also, macros with the same name) which can be used to determine if a character is a digit, upper case, lower case, printable etc. This is done with a lookup table of bit flags.

Each character class (numeric, alphabetic etc) has one or more bits set in the table entry to indicate if this character is indeed a digit, upper case etc. In C68 (look in the header file ctypes.h) we have a number of bit masks defined, as follows, although I am using better names than the C68 code!

| 1 UPPERCASE          | equ $1$   |  | ; Bit $0 = A - Z$                 |
|----------------------|-----------|--|-----------------------------------|
| 2 LOWERCASE          | equ $2$   |  | ; Bit $1 = a - z$                 |
| 3 DIGIT              | equ 4     |  | ; Bit $2 = 0 - 9$                 |
| 4 SPACE              | equ 8     |  | ; Bit $3 = space$ , tab, linefeed |
| 5 PUNCTUATION equ 16 |           |  | ; Bit $4 = .$ , :: etc            |
| 6 CONTROL            | equ $32$  |  | ; Bit $5 = \text{Codes} < 32$     |
| 7 BLANK equ 64       |           |  | ; Bit $6 = space$ , tab           |
| 8 HEXDIGIT           | equ $128$ |  | ; Bit $7 = A - F$ , $a - f$       |
|                      |           |  |                                   |

Listing 4.4: Character attribute bit masks

So, in the lookup table for the English language, every entry between  $CODE('A')$  and  $CODE('Z')$ will have the UPPERCASE flag, bit 0, set. They will also have the HEXDIGIT flag, bit 7, set for 'A' through 'F'.

Now, I don't know about you, but I really don't fancy typing in 256 entries in a table, with the possibility of getting it wrong, somewhere. That's a nightmare scenario, so the QL can do it for me (you, on the other hand, can simply download the code for this issue and get it for free!) I wrote the following, simple, C68 code to generate the file I needed for assembly routines, using my own constant values as listed above.

The following is the listing of the C68 program, characters\_c:

```
1 # include < stdio.h>
2 \mid #include <ctype.h>
3
4 int main ( int argc, char *argv []) {<br>int x;
          int x;6
7 printf ( "UPPERCASE equ 1 ; Bit 0 = A − Z \n " );<br>8 printf ( "LOWERCASE equ 2 ; Bit 1 = a - z \n " );
8 printf ("LOWERCASE equ 2 ; Bit 1 = a − z\n");<br>9 printf ("DIGIT equ 4 ; Bit 2 = 0 - 9\n");
9<br>
printf ("DIGIT equ 4 ; Bit 2 = 0 − 9\n");<br>
printf ("SPACE equ 8 ; Bit 3 = space tab
                                                     \text{10 } \text{Bit } 3 = \text{ space } \text{ tab } \text{ etc } \text{ in } \text{" });11 printf ("PUNCTUATION equ 16 ; Bit 4 = ., ; : etc \n");
12 printf ("CONTROL equ 32 ; Bit 5 = \text{Various} \, \text{ln}");
13 printf ("BLANK equ 64 ; Bit 6 = space tab \n");
printf ("HEXDIGIT equ 128 ; Bit 7 = 0 − 9 a − f A − F\n");<br>15 printf ("ALPHABETIC equ UPPERCASE + LOWERCASE\n");
                                       equ UPPERCASE + LOWERCASE\n");
16 printf ("ALPHANUMERIC equ ALPHABETIC + DIGIT\n");
```
<span id="page-23-2"></span><sup>&</sup>lt;sup>2</sup>As the odd, occasional, passing meerkat has been know to utter!

```
17 printf ("PRINTABLE equ BLANK + PUNCTUATION + ALPHABETIC + DIGIT \n
      \implies ");<br>printf ( "GRAPHIC
18 printf ("GRAPHIC equ PUNCTUATION + ALPHABETIC + DIGIT\n");
19
20 printf ("\ln \theta + ");
21 for (x = 0; x < 256; x++)22 printf ("dc.b 0 ");23 if (iscurl(x)) print(' + CONFOL'');24 if (isupper(x)) print(f" + UPPERCASE'');25 if (islower(x)) print(' + LOWERCASE'');26 if (isdigit(x)) print(' + DIGIT'');27 if (isx\operatorname{digit}(x))\text{ print}( " + HEXDIGIT" );28 if (ispunct(x)) print(f" + PUNCTION");
29 if (isspace(x)) print(' + SPACE'');30 if (x == 9 \mid x == 32) printf (" + BLANK " );
31 printf (" ; CHR$(%d) = '%c '\n ", x,
32 is print (x) ? \times : '.' ;
33 }
34 return 0;
35 }
```
Listing 4.5: C68 utility: characters\_c

The code above, compiled to characters exe, generates a file that I can use in my assembly code. It does it much faster than I can, and more accurately to boot.

Note that C68 on the QL doesn't have the function isblank , so I've hard coded the only two values that that function applies to, ta[b \(9\) and space \(32](characters_exe)). C68 gives the following character attributes:

UpperCase 65 through 90, 'A' through 'Z';

LowerCase 97 through 122, 'a' through 'z';

Digit 48 through 57, '0' through '9';

Hex Digit 48 through 57, 65 through 70, 97 through 102, '0' through '9', 'A' through 'F', 'a' through 'f';

WhiteSpace 9 through 13, 32, Tab through Carriage Return, Space;

Blank 9 and 32, Tab and Space;

Control 33 through 47, 58 through 64, 91 through 96, 123 through 126, 128 through 191. Puntuation 33 through 47, 58 through 64, 91 through 96, 123 through 126, 128 through 191;

The top of the generated file, which I named characters asm in, resembles the following:

```
1 UPPERCASE equ 1 ; Bit 0 = A − Z<br>
1 LOWERCASE equ 2 ; Bit 1 = a − z
2 LOWERCASE equ 2 ; Bit 1 = a − z<br>3 DIGIT equ 4 ; Bit 2 = 0 − 9
3 DIGIT equ 4 ; Bit 2 = 0 − 9<br>4 SPACE equ 8 ; Bit 3 = space
                            ; Bit 3 = space tab etc
5 PUNCTUATION equ 16 ; Bit 4 = ., ; etc
6 CONTROL equ 32 ; Bit 5 = \text{Various}7 BLANK equ 64 ; Bit 6 = space tab
8 HEXDIGIT equ 128 ; Bit 7 = 0 − 9 a − f A − F<br>9 ALPHABETIC equ UPPERCASE + LOWERCASE
                 equ UPPERCASE + LOWERCASE
10 ALPHANUMERIC equ ALPHABETIC + DIGIT
11 PRINTABLE equ BLANK + PUNCTUATION + ALPHABETIC + DIGIT
12 GRAPHIC equ PUNCTUATION + ALPHABETIC + DIGIT
13
14 chartab dc.b 0 + \text{CONTROL}; CHR$(0) = '.
15 dc . b 0 + CONTROL ; CHR$(1) = '.
16 dc . b 0 + CONTROL ; CHR$ (2) = '.'
```

| 17              | ; CHR\$(3) = $'$ .<br>$dc.b 0 + CONTROL$           |
|-----------------|----------------------------------------------------|
| 18              | ; CHR\$ $(4) =$ '.'<br>$dc.b 0 + CONTROL$          |
| 19              | ; CHR\$ $(5) = '.'$<br>$dc.b 0 + CONTROL$          |
| 20              | ; CHR\$(6) = $\cdot$ .<br>$dc.b 0 + CONTROL$       |
| 21              | ; CHR\$ $(7) =$ '.'<br>$dc.b 0 + CONTROL$          |
| 22              | ; CHR\$ $(8) = '.'$<br>$dc.b 0 + CONTROL$          |
| 23              | $dc.b 0 + CONTROL + SPACE + BLANK ; CHR$(9) = '.'$ |
| $\frac{24}{25}$ | ; CHR\$ $(10) =$ '.'<br>$dc.b 0 + CONTROL + SPACE$ |
|                 | ; CHR\$ $(11) = '$ .<br>$dc.b$ 0 + CONTROL + SPACE |
| 26              | ; CHR\$ $(12) =$ '.'<br>$dc.b$ 0 + CONTROL + SPACE |
| 27              | ; CHR\$ $(13) =$ '.'<br>$dc.b 0 + CONTROL + SPACE$ |
| 28              |                                                    |

Listing 4.6: Extract of the generated file characters\_asm\_in

Beware, however, if you view the generated file in an operating system that is not QDOSMSQ because some of the QL character codes represent "invali[d" characters in some c](characters_asm_in)haracter sets, on PCs or Linux, for example.

So, now that the table has been created, we need some assembly code to call when we want to check if, for example, a character code is a digit. Those character attribute functions would look like the following. My file is named charAttr\_asm\_in:

```
1 ; All these functions require a character code in D0.B and will
2 ; return D0 = 0 if the character is invalid, otherwise, D0.B will be
3 ; a relatively random non-zero value.
\overline{4}5 ; ENTRY Registers:
6 ; DO.B Character code to be tested
7 \,8 ; EXIT Registers:
9 ; D0.B Zero – Character test failed. (Z flag set)<br>10 ; non-zero – Character test passed.
           non-zero - Character test passed.
11
12 in win1_source_characters_asm_in
13
14
15 ; Given a character code in D0.B, extract the character attributes
16 ; bitmap from chartab into D0.B.17 ;
18 ; Mask the attribute bitmap with the desired attribute mask to get
19 ; the validation result.
20 ;
21 ; Return the result in D0.B with Z set if the test FAILED.
22
23 ; On the stack we have D1.W.
24 ; D1.B = required mask
25 ; D0.B = character code
26 is anything move 1 a2, −(a7) ; Save the worker<br>27 lea chartab, a2 ; Character attrib
                                          : Character attributes table
28 ext.w d0 : D0 must be a word wide
29 move b (a2, d0, w), d0 ; Attributes bitmap byte
30 and b d1, d0 ; Do attributes match?
31 move 1 (a7) + a2 ; Restore worker
32 move \mathbf{w} (a7) +, d1 ; Restore the other worker
33 tst b d0 \qquad \qquad ; Z = \text{test} failed
34 rts
```
 $35<sup>1</sup>$ 36  $37$  ; These just set up the mask we want in D1.W, and jump off to the 38 ; common code above. The unstacking of D1.W and return to caller  $39$  ; is done above. 40 is digit move w d1, −(a7) ; Save the first worker<br>41 move b #DIGIT, d1 ; Required attribute ma  $\vdots$  Required attribute mask 42 bra.s is anything ; Never return here! 43 44 is alpha move w d1, −(a7) ; Save the first worker<br>45 move b #ALPHABETIC, d1 ; Required attribute ma ; Required attribute mask 46 **bra.s** is anything ; Never return here! 47 48 is alnum move w d1, −(a7) ; Save the first worker<br>49 is alnum move b #ALPHANUMERIC, d1 ; Required attribute mask move . b #ALPHANUMERIC, d1 50 bra.s is anything ; Never return here! 51 52 is upper move w d1, −(a7) ; Save the first worker<br>53 move b #UPPERCASE, d1 ; Required attribute ma ; Required attribute mask 54 **bra.s is anything** ; Never return here! 55 56 is lower move w d1, −(a7) ; Save the first worker<br>57 move w #LOWERCASE, d1 ; Required attribute ma  $\ddot{R}$  Required attribute mask 58 **bra.s** is anything ; Never return here! 59 60 is x digit move w d1, −(a7) ; Save the first worker<br>61 move b #HEXDIGIT, d1 ; Required attribute ma ; Required attribute mask 62 bra.s is anything ; Never return here! 63 64 is punct move w d1, −(a7) ; Save the first worker<br>65 move b #PUNCTUATION, d1 ; Required attribute ma ; Required attribute mask 66 **bra.s** is anything ; Never return here! 67 68 is cntrl move w d1, −(a7) ; Save the first worker<br>
fog is cntrl move b #CONTROL, d1 ; Required attribute ma ; Required attribute mask 70 **bra.s is anything** ; Never return here! 71 72 is g raph move w d1, −(a7) ; Save the first worker<br>
73 move b #GRAPHIC, d1 ; Required attribute ma ; Required attribute mask 74 **bra** s is anything ; Never return here! 75 76 is print move w d1, −(a7) ; Save the first worker<br>77 move b #PRINTABLE, d1 ; Required attribute ma ; Required attribute mask 78 **bra.s** is anything ; Never return here! 79 80 isspace move w d1, −(a7) ; Save the first worker<br>81 move b #SPACE, d1 ; Required attribute ma ; Required attribute mask 82 bra.s is anything ; Never return here! 83 84 is blank move w d1, −(a7) ; Save the first worker<br>85 move b #BLANK, d1 ; Required attribute ma ; Required attribute mask 86 **bra.s is anything** ; Never return here!

Listing 4.7: Character attributes library - character asm in

How these work is pretty simple:

- We enter with the character code to be tested in D0.B, as we will be about to trash it, we save D1.W on the stack prior to loading its low byte with the required attribute mask that we need for the current test.
- A branch is then made to the common code which saves A2.L as we will be using it. The character's attribute bitmap is then extracted from the table. This bitmap is appropriate to the character code originally in D0.B but which we have now extended to word sized to index into the attribute bitmap table.
- The attribute bitmap is ANDed with the desired attribute mask and the result in D0.B will be zero if there are no common bits in the two masks - the test has failed, or non-zero if at least one pair of common bits matched.
- *•* The stack is then tidied and we return to the caller with the Z flag set to indicate a *failure*, unusually, or unset to show that the character code in D0.B was a character which belonged to the attribute set we were interested in - a digit, an upper case letter etc.

In your code, this can be used as follows:

```
1 in charAttr_asm_in
\frac{2}{3}3 . . .
4 move b(a2), d0 ; Get character code from buffer<br>bsr isalnum ; Is it a letter or digit?
           bsr is alnum ; Is it a letter or digit?
6 beq.s notAlnum ; No, it 's not
7 . . .
```
Listing 4.8: Using the charAttr\_asm\_in routines

This code is useful when writing something like a lexer (part of a compiler, assembler etc) or where you are processing text for some reason. It can save you having to check that the character in D0.B is less than or equal to 'Z' and greater [or equal to 'A' or le](charAttr_asm_in)ss than or equal to 'z' or greater than or equal to 'a' - and so on. (Yes, I know, the 68020 has the CMP2 instruction which makes this easier.)

## 4.2.1 A Final Thought

<span id="page-27-0"></span>If necessary, the 256 byte table of attributes could be created, then saved as a binary file and binary included into your application's code, using the appropriate command for your assembler. On GWASS this is the LIB or the INCBIN command.

For homework, you could convert the character attribute functions to be SuperBASIC extensions? If you feel the need? Maybe?

<span id="page-28-0"></span>![](_page_28_Picture_0.jpeg)

UTF8 is a character set much loved, perhaps, by Linux, MacOS and increasingly, Windows computers. As it happens, most of the HTML pages, as well as almost all XML files, are themselves in UTF8 format. What is it and how does it affect the QL?

I spend more time editing files, at least to get a first draft, in Linux. When I copy the files up to my QPC session and open them in QD, a couple of things happen:

- QD converts all my runs of 4 spaces to a tab character, even though I've repeatedly asked it not to. I'm rapidly losing patience with QD!
- Some of the OL characters, happily typed on Linux, are shown as weird blobs in OD. The UK Pound sign, for example, or the Euro are blobs in QD when they were fine on Linux. Why?
- Writing QL files back to, say,  $DOS1$ , then opening them in a Linux editor shows many characters as the UTF8 character with Code Point U+0000, the black blob with a question mark in it. Oops! Don't even try opening a QL file with the arrow characters within, you don't want to go there!

# <span id="page-28-1"></span>5.1 UTF8 Encoding

UTF8 is an encoding standard for plain text. It is a multi-byte character set which simply means that some characters in the set, take up more than one byte when viewed "in the raw" (or with a hex dump). UTF8 has a big enough encoding method that all (I am led to believe) the characters in all the languages of the world, plus all their punctuations, numbers and so on, can be represented.

UTF8 characters can be 1, 2,3 or 4 bytes long. The UK Pound sign, for example, is two bytes - \$C2A3, the Euro symbol is three bytes - \$E282AC, while the humble digit seven remains as a single byte - \$37.

The rules are simple:

- Each character has what is known as a "code point" and is represented by the expression "U+nnnn" where the "nnnn" part may be two, three or four hex pairs. Single byte characters, like the digits, are shows also as "U+nnnn" but the first two digits are zeros - "U+0037" for our digit seven.
- ASCII characters, below 128, are represented in UTF8 by a single byte, exactly the same as the current ASCII byte. Handy! Not on a QL of course! Code points U+0000 through U+007F are represented here.
- ASCII characters above 128 are split into three groups.
	- Code points from U+0080 through U+07FF are all two bytes long.
	- Code points from U+0800 through U+FFFF are all three bytes long.
	- Code points from U+10000 through U+10FFFF are all 4 bytes long.

So, how do we encode an ASCII character onto one, two, three or four bytes of UTF8? Easy!

- In ASCII, all characters with the top bit (bit 7) clear will have their UTF8 code point value, encoded into the lower 7 bits of a single byte. In other words, 0xxxxxxx, allowing 7 bits to encode the code point.
- Two byte UTF8 characters have the layout  $110xxxxx$  10xxxxxx, and this allows for 11 bits to encode the code point within the two bytes.
- Three byte UTF8 characters have the layout 1110xxxx 10xxxxxx 10xxxxxx, allowing for 16 bits of code point information.
- Finally, four byte UTF8 characters have the layout  $11110xxx$  10xxxxxx 10xxxxxx 10xxxxxx allowing for a massive 21 bits of code point values.

So, how does that work for our examples, the digit seven, UK Pound and the Euro symbol?

The digit seven is a single byte, and is simply the current ASCII value, \$37, because that already has the top bit clear and the remaining bits holding the ASCII character, or the UTF8 code point as it is now known.

The UK Pound, has code point U+00A3. This is higher than the highest single byte character, U+007F, but lower than the highest for two byte characters, so it is a two byte character.

A two byte character is of the format 110xxxxx 10xxxxxx where the most significant bits of the code point value is encoded into the bits marked with an 'x'. As the code point is simply a hexadecimal number, U+00A3 is just 00000000 10100011 in binary, so those 8 bits get encoded onto the 'x' bits, giving 110xxx10 10110011. As we cannot have any spare 'x' bits left over, those that remain are cleared to zero, giving 11000010 10110011 which is, \$C2 A3 - and that's the character code for a Pound Sign in UTF8.

Taking the Euro next, it has code point U+20AC which puts it into the three byte set of characters. Those are in the format 1110xxxx 10xxxxxx 10xxxxxx. Once again, we take the code point in binary and mask it onto the 'x'bits, filling with leading zeros as appropriate.

Code point U+20AC is 00100000 10101100 which is 16 bits as a three byte character allows for up to 16 bits, it fits nicely without any spare  $x$  bits. The result is  $1110001010000001010101000$ or \$E2 82 AC and that's the three bytes we use for the Euro symbol.

# <span id="page-29-0"></span>5.2 The QL Character Set

As ever, nothing is straight forward in the QL world. Sir Clive has done his best to unstandardise things. However, I suppose he had only 256 characters to fit ASCII and a few "foreign" characters that might be needed in Europe. America seems to get by on only 7 bits ASCII anyway! So, what's broken in the QL's character set?

- The UK Pound symbol is character 96 (\$60) on the QL, but in ASCII it is character 163 (\$A3).
- The copyright symbol is character 127 (\$7F) on the QL but is 169 (\$A9) in ASCII.
- *•* The Euro, which came a long time after the QL, doesn't exist in the BBQL character set, but under SMSQ, it is at character 181 (\$B5)
- Characters above 128 (\$80) are a mess on the QL. Many are simply missing, especially some of the, I assume, lesser used accented characters.

So while my Linux editor can open files created on the QL, and the QL can open (most) files created on the Linux side of things, it's not completely the same. A conversion is required, one to go from the QL to Linux (MacOS, Windows etc) and one to come back again.

I guess we need some assembly code then? Read on.

<span id="page-32-0"></span>![](_page_32_Picture_0.jpeg)

This utility is what I would need to use when I've saved a file on the QL, or in QPC, and I need to transfer it down to the Linux box for some processing - say, for example, to get the finished and tested source code into an article like this one!

The utility is an example of a QL program which are collectively becoming known as a "YAF".<sup>1</sup>

The utility reads a QL created text file, where the content is any of the QL character set up to but not above, character 191 (\$BF) which is the down arrow. Anything above that is a control character and is unprintable - undefined results may occur if any are present in the QL file.

It is executed in the usual manner:

 $\epsilon$  ex ram1\_ql2utf8\_bin, ram1\_ql\_txt, ram1\_utf8\_txt Listing 6.1: Executing ql2utf8

<span id="page-32-2"></span>The input file, ram1 ql txt will be read in, and each byte converted to the appropriate UTF8 byte sequence, and written out to the ram1\_utf8\_txt file. The latter file will be used on my Linux box, but Windows and MacOS users can also take advantage.

Right, enough waffle, on with the code.

# 6.1 The Code

<span id="page-32-1"></span>As ever, my code starts with an introductory header and some equates. This utility is no different as you can see below.

```
1 ;−−−−−−−−−−−−−−−−−−−−−−−−−−−−−−−−−−−−−−−−−−−−−−−−−−−−−−−−−−−−−−−−−−−−
2 ; QL2UTF8:
\overline{3}4 ; This filter converts QL text files to UTF8 for use on Linux, Mac or
```
<sup>1</sup>Yet Another Filter!

```
|: Windows where most modern editors etc, default to UTF8.
5
6
\overline{7}8
   ; EX ql2utf8_bin, input_file, output_file_or_channel
9
10
   : 26/09/2019 NDunbar Created for QDOSMSQ Assembly Mailing List
11
12
13
   ; (c) Norman Dunbar, 2019. Permission granted for unlimited use
   ; or abuse, without attribution being required. Just enjoy!
14
15<sup>1</sup>÷.
1617 ; How many channels do I want?
18 numchans
                         \overline{2}; How many channels required?
                equ19
20
21 ; Stack stuff.
   sourceId
                         $02; Offset (A7) to input file id
22<sub>1</sub>equ; Offset (A7) to output file id
23 destId
                equ$0624
25: Other Variables
26 pound
                         96
                                  ; UK Pound sign.
                equ27
                         127
   copyright
                equ\left( c \right) sign.
   grave
28
                equ159
                                  : Backtick/Grave accent.
29
   euro
                equ181
                                  ; Euro symbol
30 err_bp
                         -15equ-1031 err_eof
                equ-132 me
                equ33 timeout
                equ-1
```
Listing 6.2: Ql2utf8: Introductory comments

The main entry point for the program is next. This section of code contains the usual QDOS Job header and a few checks to ensure that we only get a pair of channel IDs on the stack. If the user decided to pass over a command string as well, it would be ignored.

```
35 ; Here begins the code.
36 ;-
37 ; Stack on entry:
38 ;
39\frac{1}{2}; $06(a7) = Output file channel id.
  \frac{1}{2} $02(a7) = Source file channel id.
40
41
  \frac{1}{2} $00(a7) = How many channels? Should be $02.
42
  43
  start
            bra.scheckStack
44
45
            dc.1$00
46
            dc.w$4afbname end-name-247
            dc.w
  name
48
            dc.b'OL2UTF8'
49
  name end
            equ\ast50
51
                   vers\_end - version -2version
            dc.w52
            dc.b'Version 1.00'
53 vers_end
            equ\ast54
```
34

```
55
56
    bad parameter
57
        moveq
                 #err bp, d0: Guess!
58
        bra
                  errorExit
                                     ; Die horribly
59
60
61
62
      Check the stack on entry. We only require NUMCHAN channels - any
63
      thing other than NUMCHANS will result in a BAD PARAMETER error on
    \ddot{ }exit from EW (but not from EX).
64
    \mathbb{C}^{\times}65
   checkStack
66
67
        cmpi.w#numchans,(a7); Two channels is a must
68
                  bad_parameter
                                    \frac{1}{2} Oops
        bne.s
```
Listing 6.3: Ql2utf8: Job header and initialisation

Next up is some initialisation. In this short section of code, a couple of registers are set to values which will be used throughout the entire utility.

```
69
70
   ; Initialise a couple of registers that will keep their values all
71
   ; through the rest of the code.
72
   ķ.
73
   q12utf8
74
                                 ; Preserved throughout
       lea
                utf8, a275
       moveq
                #timeout, d3 ; Timeout, also Preserved
```
Listing 6.4: Q12utf8: Initialising constant registers

And now we have the top of the main loop for the program. We start here by initialising the various registers to be able to read a single byte from the input channel. The ID for that file is on the stack at offset 2 from the current value in register A7.

Once a byte has been read we check the error code in D0, and if it shows no errors, we can get on with the translation. If D0 is showing an error, and it happens to be End Of File, we bale out of the program and return success to SuperBASIC, Other errors will return the appropriate error code to SuperBASIC, but that will only be seen if the utility was executed with EXEC\_W or EW, or equivalent.

```
77
78
    ; The main loop starts here. Read a single byte, check for EOF etc.
79
    \mathbb{R}^280
   readLoop
81
        moveq
                  #io_fbyte,d0; Fetch one byte
82
        move.1
                  sourceID(a7), a0
                                      : Channel to readLoop
83
         trap
                  #3; Do input
84
         tst.1
                  d\Omega\cdot OK?
85
                                      : Yesbeq.stestBit786
        cmpi.1#ERR_EOF, d0
                                      ; All done?
87
        beq
                  allDone
                                      : Yes.88
                  errorExit
         bra
                                      \frac{1}{2} Oops!
```
Listing 6.5: Ql2utf8: Top of the loop - reading bytes

The first check is to test it bit 7 of the character just read, is set or not. It it is set then the chances are that it is a multi-byte character. If it is clear, then we continue processing.

<span id="page-35-0"></span>

|    | $89$ test Bit 7 |                   |                         |                              |  |  |
|----|-----------------|-------------------|-------------------------|------------------------------|--|--|
| 90 | btst            | #7. d1            | $\therefore$ Bit 7 set? |                              |  |  |
| 91 |                 | $bne.s$ two Bytes |                         | ; Multi Byte character if so |  |  |

Listing 6.6: Ql2utf8: One byte? Or More?

36 Chapter 6. Ql2utf8 Utility

Right then, at this point the top bit must be clear, so we are looking at a single byte character, or are we? The QL has a few little exceptions to the rule as it uses different character codes to standard (if there is such a thing) ASCII.

The first exception is the UK Pound sign, which is a two byte character in UTF8. The code below checks and processes a Pound sign, if one is found. After writing out the UTF8 codes, it loops back to the start of the main loop, ready for the next character.

<span id="page-35-1"></span>

| 92  |                                                                      |                          |  |                                                                 |  |  |  |  |  |
|-----|----------------------------------------------------------------------|--------------------------|--|-----------------------------------------------------------------|--|--|--|--|--|
| 93  |                                                                      |                          |  | ; The UK Pound and copyright signs are exceptions to the "bytes |  |  |  |  |  |
| 94  | ; less than \$80 are the same in UTF8 as they are in ASCII" rule as  |                          |  |                                                                 |  |  |  |  |  |
| 95  | ; Sir Clive didn't follow ASCII 100%. Both characters are multi-byte |                          |  |                                                                 |  |  |  |  |  |
| 96  | $:$ in UTF8.                                                         |                          |  |                                                                 |  |  |  |  |  |
| 97  |                                                                      |                          |  |                                                                 |  |  |  |  |  |
| 98  | testPound                                                            |                          |  |                                                                 |  |  |  |  |  |
| 99  |                                                                      |                          |  | btst #7,d1 ; Potential multi-byte character?                    |  |  |  |  |  |
| 100 |                                                                      | bne.s twoBytes ; Yes     |  |                                                                 |  |  |  |  |  |
| 101 |                                                                      |                          |  | cmpi.b #pound, d1 ; Got a UK Pound sign?                        |  |  |  |  |  |
| 102 |                                                                      | bne.s testCopyright      |  | : No.                                                           |  |  |  |  |  |
| 103 |                                                                      |                          |  |                                                                 |  |  |  |  |  |
| 104 | gotPound                                                             |                          |  |                                                                 |  |  |  |  |  |
| 105 | move b                                                               | $#$ \$c2, d1             |  | ; Pound is \$C2A3 in UTF8.                                      |  |  |  |  |  |
| 106 |                                                                      | bsr.s writeByte          |  | ; Write first byte                                              |  |  |  |  |  |
| 107 |                                                                      | move $\cdot$ b #\$a3, d1 |  |                                                                 |  |  |  |  |  |
| 108 |                                                                      |                          |  | bsr.s writeByte ; Write second byte                             |  |  |  |  |  |
| 109 | bra s                                                                | readLoop                 |  |                                                                 |  |  |  |  |  |

Listing 6.7: Ql2utf8: Handling the UK Pound

The next exception is the copyright symbol. It too is a multi byte character in UTF8 so the code below checks for it and deals with it appropriately.

```
110 ;−−−−−−−−−−−−−−−−−−−−−−−−−−−−−−−−−−−−−−−−−−−−−−−−−−−−−−−−−−−−−−−−−−−−
111 ; Here we repeat the same check as above, in case we have the
112 ; copyright sign.
113 ;−−−−−−−−−−−−−−−−−−−−−−−−−−−−−−−−−−−−−−−−−−−−−−−−−−−−−−−−−−−−−−−−−−−−
114 testCopyright
115 cmpi .b # copyright, d1 ; Got a copyright sign?
116 bne s one Byte ; No.
117
118 gotCopyright
119 move b #$c2, d1 ; Copyright is $C2A9 in UTF8.
120 bsr.s writeByte ; Write first byte
121 move \cdot b #$a9, d1
122 bsr.s write Byte ; Write second byte
123 bra.s readLoop
```
Listing 6.8: Ql2utf8: Handling copyright

That's all the QL characters that are exceptions to the "ASCII characters below code 128 are single byte in UTF8" rule. The remaining QL characters less than code 128 are dealt with by simply calling the routine to write a single byte and then heading back to the top of the main loop. Job done.

```
125 ;−−−−−−−−−−−−−−−−−−−−−−−−−−−−−−−−−−−−−−−−−−−−−−−−−−−−−−−−−−−−−−−−−−−−
126 ; All other ASCII characters, below $80, are single byte in UTF8 and
127 ; are the same code as in ASCII.
128 <mark>; ;─────────────────────────</mark>
129 oneByte
130 bsr.s writeByte ; Single byte required in UTF8
131 bra.s readLoop
```
Listing 6.9: Ql2utf8: handling low value ASCII codes

Speaking of writing a single byte, the following code does exactly that. It fetches the channel ID for the output channel from the stack. Normally, this would be at offset "destId" on from A7, but as this code is always called as a subroutine, there is an extra 4 bytes on the stack for the calling code's return address, so that has to be considered.

All the following snippet has to do is set up the registers to enable the trap call, IO\_SBYTE, to be called. D3, the timeout, is already set to -1, and will be preserved on return, as will D2, which is being used elsewhere in the code to safely hold a value during processing.

```
132 <mark>; ;─────────────────</mark>
133 ; A small but perfectly formed subroutine to send the byte in D1 to
134 ; the output channel.
135 ; BEWARE: This is called with an extra 4 bytes on the stack!
136 ;−−−−−−−−−−−−−−−−−−−−−−−−−−−−−−−−−−−−−−−−−−−−−−−−−−−−−−−−−−−−−−−−−−−−
137 write Byte
138 moveq #io_sbyte, d0 ; Send one byte
139 move 1 \quad 4+dest Id(a7), a0 ; Output channel id
140 trap #3
141 t st.1 d0 ; OK?
142 bne s error Exit ; Oops!
143 rts
```
Listing 6.10: Ql2utf8: Writing one byte of UTF8

As mentioned above, we have processed all the QL characters that are a single byte in UTF8, so now we need to think about those characters with codes above 127, the majority of these are accented characters and as the QL doesn't cover all the "standard" ones, there is some "furkling about" $^2$  to be done.

The QL wouldn't be the QL we know and love if there were not a couple of exceptions to the rule that "ASCII characters above code 128 are always multi-byte". The grave (no, not somewhere you bury p[e](#page-36-3)ople, the accent much loved by the French I believe) aka the backtick (at least on Unix, Linux etc) is actually a single byte character in UTF8, so that is dealt with first.

We arrive at the following code whenever a character is read in which has the top bit, bit 7, set.

The code begins by checking for and processing a grave character.

144 <mark>; ;────────────────</mark> 145 ; ASCII codes from \$80 upwards require multiple bytes in UTF8. In the 146 ; case of the QL, these are mostly 2 bytes long. I could use IO\_SSTRG  $147$  ; here, I know. 148 ; However, as ever, there are exceptions. The grave accent (backtick)

<span id="page-36-3"></span><span id="page-36-2"></span><sup>&</sup>lt;sup>2</sup>That would be a technical term!

```
149: is a single byte on output, while the 4 arrow keys are three bytes.
    ; The bytes to be sent are read from a table because, again, the QL
150
    ; is not using the full set of accented characters - so there is
151
152
    ; mucking about to be done.
153
154
   twoBytes
155
        cmpi.b#grave, d1; Backtick/Grave accent?
156
        bne.s
                 testEuro
                                  ; No.157
158
    ; We are dealing with a backtick character (aka Grave accent)?
159
160\mathbb{R}^2161
    gotGrave
162
                 #pound, d1; Grave in = pound out!
        move.b
163
                                  ; Single byte required
         bsr.swriteByte
164
                                  ; Do the rest
         bra
                 readLoop
```
Listing 6.11: Q12utf8: Handling exceptions - the Grave/backtick

From here on in we should be dealing with all the two byte characters for UTF8, however, those exceptions are popping up again. The first is the Euro symbol. This is missing from the original 128Kb OLs of old, as the Euro didn't even exist when they were conceived, however, in SMSO, they have been allocated character 181 - which, when you look at it in Pennel or similar, is a seriously weird character which I've never seen used, so I think the SMSQ authors chose well!

In UTF8 the Euro needs three characters, \$E282AC, so the following section of code does the necessary checking and handling of a Euro character.

```
165166
    ; Here we repeat the same check as above, in case we have the
167
    ; Euro sign.
168
    \mathbb{R}^2169
    testEuro
170
         cmpi.b; Got a Euro sign?
                  #euro, d1171
         bne.s
                  testArrows
                                    : No.172
173
    gotEuro
174
         move . b
                  #$e2, d1
                                    : Euro is $E282AC in UTF8.
175
                                    ; Write first byte
         bsr.swriteByte
176
                  #$82, d1
         move.b
177
                                    ; Write second byte
                  writeByte
         bsr.s178
         move.b
                  #$ac, d1
179
                                    ; Write third byte
         bsr.swriteByte
180
         bra s
                  readLoop
```
Listing 6.12: Q12utf8: Handling exceptions - the Euro Currency symbol

Finally, in our exception handling code, the 4 arrow keys. These too are three bytes long in UTF8, \$E2869x, where the 'x' nibble is 0, 1, 2 or 3 depending on the arrow's direction. Just to be awkward, the QL's arrow order is different to UTF8 - on the QL the ascending character codes are for the Left, Right, Up, Down arrows, but in UTF8 they are ordered Left, Up, Right, Down.

<span id="page-37-1"></span>The code snippet below handles the arrow keys.

```
181:
182 ; The arrows are $BC, $BD, $BE and $BF (left, right, up, down). These
183 ; are three bytes in UTF8, E2 $86 $9x where 'x' is 0, 2, 1 or 3.
```

```
38
```
![](_page_38_Picture_513.jpeg)

Listing 6.13: Ql2utf8: Handling exceptions - the arrow characters

The arrow key's third byte is located in the following tiny table which has the correct third byte for the appropriate arrow's code on the QL.

```
206 ;−−−−−−−−−−−−−−−−−−−−−−−−−−−−−−−−−−−−−−−−−−−−−−−−−−−−−−−−−−−−−−−−−−−−
207 ; We need this as arrows in the QL are Left, Right, Up, Down but in
208; UTF8 they are Left, Up, Right, Down. Sigh.
209 ;−−−−−−−−−−−−−−−−−−−−−−−−−−−−−−−−−−−−−−−−−−−−−−−−−−−−−−−−−−−−−−−−−−−−
210 arrows
211 dc .b $90, $92, $91, $93; Awkward byte order!
```
Listing 6.14: Ql2utf8: The arrow character table

That is now, all the two byte exceptions catered for. The remainder of the higher ASCII characters are all two bytes in size. Obviously, being the QL, these are not in the same order as the originating ASCII codes would be, had Sir Clive done the decent thing and used a standard ASCII code page! Instead he chose to omit some characters and rearrange the others into a non-standard order.<sup>3</sup>

The following code simply copies the character code from D1 to D2 and then manipulates D2 to go from an index into the table, to an offset into the table where a pair of bytes can be found that represent the UTF8 code for the current character.

As we are dealing with character codes from 128 (\$80) onwards, we start by subtracting \$80 from the character code. This gives the correct index into the table. As each entry in the table is two bytes, we double the index to get the correct offset, then pick up the two bytes there and send them on their way to the output file, before heading back to the start of the main loop.

```
212 <mark>; ;──────────────────</mark>
213 ; Now we are certain, everything is two bytes. Read them from the
214; table and write them out.
215 ;−−−−−−−−−−−−−−−−−−−−−−−−−−−−−−−−−−−−−−−−−−−−−−−−−−−−−−−−−−−−−−−−−−−−
216 notArrows
```
<span id="page-38-1"></span><sup>&</sup>lt;sup>3</sup>Ok, fair play, there probably wasn't a standard ASCII code page he could use back then.

![](_page_39_Picture_643.jpeg)

Listing 6.15: Ql2utf8: Two byte characters

The code below is the usual tidy up and bale out code. It doesn't require much explanation as you will have seen it before, many times.

```
227 ;−−−−−−−−−−−−−−−−−−−−−−−−−−−−−−−−−−−−−−−−−−−−−−−−−−−−−−−−−−−−−−−−−−−−
228 ; No errors, exit quietly back to SuperBASIC.
229 ;−−−−−−−−−−−−−−−−−−−−−−−−−−−−−−−−−−−−−−−−−−−−−−−−−−−−−−−−−−−−−−−−−−−−
230 all Done
231 moved \#0, d0232
233 ;−−−−−−−−−−−−−−−−−−−−−−−−−−−−−−−−−−−−−−−−−−−−−−−−−−−−−−−−−−−−−−−−−−−−
234; We have hit an error so we copy the code to D3 then exit via a
235 ; for cible removal of this job. EXEC_W/EW will display the error in 236 ; SuperBASIC, but EXEC/EX will not.
\begin{array}{c} 236 \\ 237 \end{array} ; SuperBASIC, but EXEC/EX will not.
237 ;−−−−−−−−−−−−−−−−−−−−−−−−−−−−−−−−−−−−−−−−−−−−−−−−−−−−−−−−−−−−−−−−−−−−
238 errorExit
239 move 1 d0 , d3 ; Error code we want to return
240
241 ;−−−−−−−−−−−−−−−−−−−−−−−−−−−−−−−−−−−−−−−−−−−−−−−−−−−−−−−−−−−−−−−−−−−−
242 ; Kill myself when an error was detected, or at EOF.
243 ;−−−−−−−−−−−−−−−−−−−−−−−−−−−−−−−−−−−−−−−−−−−−−−−−−−−−−−−−−−−−−−−−−−−−
244 suicide
245 moveq #mt_frjob, d0 ; This job will die soon
246 moveq #me, d1
247 trap #1
```
Listing 6.16: Ql2utf8: Clean up and exit handling

Finally, the table of two byte values for the multi-byte characters. Those which have a word of \$0000 are exceptions, dealt with elsewhere. And finally, the table only goes as far as character 191 (\$BF) as everything that follows is unprintable and unlikely to ever get into a QL text file. This basically means that if you do manage to do this, the output will be "undefined" - as they say!

<span id="page-39-1"></span>![](_page_39_Picture_644.jpeg)

![](_page_40_Picture_10.jpeg)

Listing 6.17: Ql2utf8: The UTF8 "two byte" character table

<span id="page-42-0"></span>![](_page_42_Picture_0.jpeg)

Uisng the *Ql2utf8* utility, from the previous chapter, I now have the ability to edit a QL created text file, on my Linux laptop, and perhaps, to use it in creating a chapter of this ePeriodical. However, it is also possible that I might just be very used to using my Linux editor and want to do my editing in Linux. If so, I now need a way to convert the UTF8 text in the edited file, back to the character set desired by the QL - enter the *Utf82ql* utility.

This utility is yet another example of a "YAF".<sup>1</sup>

The utility reads a text file encoded in UTF8, and converts what it finds back into QL "speak". It is executed in the usual manner:

 $\epsilon$  r am 1\_u[t](#page-42-3) f 8 2 q 1 2\_bin, r am 1\_ut f 8\_t x t, r am 1\_q 1\_t x t Listing 7.1: Executing utf82ql

<span id="page-42-1"></span>The input file, ram1\_utf8\_txt will be read in, and each *code point* converted to the appropriate QL single byte, and written out to the ram1 ql txt file. The latter file will be used on my OPC setup on Linux - to be assembled, compiled, etc.

On with the code.

# 7.1 The Code

As ever, my code starts with an introductory header and some equates. This utility is no different as you can see below.

```
1 ;−−−−−−−−−−−−−−−−−−−−−−−−−−−−−−−−−−−−−−−−−−−−−−−−−−−−−−−−−−−−−−−−−−−−
2 ; UTF82QL:
3 ;
4 ; This filter converts UTF8 text files from Linux, Mac or Windows to
```
<span id="page-42-3"></span><span id="page-42-2"></span><sup>1</sup>Yet Another Filter!

```
5
  : to the SMSO character set.
6
\overline{7}8
   \vert; EX utf82ql2_bin, input_file, output_file_or_channel
9
10
     28/09/2019 NDunbar Created for QDOSMSQ Assembly Mailing List
11
12
13
   ; (c) Norman Dunbar, 2019. Permission granted for unlimited use
   ; or abuse, without attribution being required. Just enjoy!
14
15<sup>1</sup>÷.
16
17 ; How many channels do I want?
   numchans
                         \overline{2}; How many channels required?
18<sup>1</sup>equ19
20
   ; Stack stuff.
21
   sourceId
22
                         $02; Offset (A7) to input file id
                equ23destId
                equ$06; Offset (A7) to output file id
24
25: Other Variables
                         $c2a326 utf8Pound
                                  ; UTF8 Pound sign
                equ27
   qlPound
                 equ96
                                  ; QL Pound sign
28
   utf8Grave
29
                         96
                                  : UTF8 Grave code
                 equ30<sup>1</sup>qlGrave
                         159
                                  ; QL Grave code
                equ31
32 utf8Copyright equ
                         $c2a9; UTF8 copyright
33qlCopyright equ
                         127
                                  ; QL copyright sign
34
                                  ; SMSQ Euro symbol
35 qlEuro
                 equ181
36
37 err_exp
                         -17equ38 err_bp
                 equ-1539 err eof
                         -10equ40 err_or
                         -4equ41 me
                         -1equ-142 timeout
                 equ
```
Listing 7.2: Utf82QI: Introductory comments

The code above has a few equates for the various exceptions to the normal rules of ASCII and/or UTF8, namely that the UK Pound sign and the copyright sign are both multi-byte in UTF8 but single byte below CHR\$(128) on the OL. In addition, the grave accent (aka backtick) should be a two byte character in UTF8 but is actually just a single byte. I blame Sir Clive Sinclair!

Moving on, the code proper starts with the obligatory job header, and a couple of lines to handle bad parameter errors.

```
43 ; ==========
                  _________________________________
44
   : Here begins the code.
45
   l :-
46
  ; Stack on entry:
47
   Ιt
48 : $06(a7) = Output file channel id.
49 ; $02(a7) = Source file channel id.
50 ; $00(a7) = How many channels? Should be $02.
```
44

```
51 ; ====================================================================
52 start bras checkStack
53
54 dc . l $00\frac{1}{55} dc .w \frac{1}{54} afb
56 name dc .w name_end−name−2
                      'UTF82QL'
58 name_end equ ∗
59
60 version dc.w vers_end-version −2<br>61 dc.b 'Version 1.00'
                      ' Version 1.00'
62 vers end equ
63
64
65 bad_parameter
66 moveq #err_bp,d0 ; Guess!
67 bra error Exit ; Die horribly
```
Listing 7.3: Utf82Ql: Job header

As with normal "YAF"s we should check to determine if we received enough open channels on the stack at execution time, in this case we desire two channels - one for the UTF8 text and the output file for the QL text. If we don't get exactly two channels, we bale out via the bad parameter handler above.

It should be said that these error returns will only show up if you execute the code with EXEC\_W or EW as running them under EXEC or EX doesn't let you see the errors from the job, only from the command itself.

```
68 ;−−−−−−−−−−−−−−−−−−−−−−−−−−−−−−−−−−−−−−−−−−−−−−−−−−−−−−−−−−−−−−−−−−−−
69 ; Check the stack on entry. We only require NUMCHAN channels – any
70 ; thing other than NUMCHANS will result in a BAD PARAMETER error on
71 ; exit from EW (but not from EX).
72 ;−−−−−−−−−−−−−−−−−−−−−−−−−−−−−−−−−−−−−−−−−−−−−−−−−−−−−−−−−−−−−−−−−−−−
73 checkStack
74 cmpi w # numchans, (a7) ; Two channels is a must
75 bne s bad_parameter ; Oops
```
Listing 7.4: Utf82Ql: Testing for two channels

The next code snippet sets up a few registers which will hold their values throughout the execution of the code, so we do this initialisation once, right here, and stop worrying about them from this point on. Register A2 will be pointed at a table of two byte, UTF8 code points, D3 will hold the infinite timeout value while A4 and A5 will hold the channel IDs for the input and output files passed to the utility.

```
77 ;−−−−−−−−−−−−−−−−−−−−−−−−−−−−−−−−−−−−−−−−−−−−−−−−−−−−−−−−−−−−−−−−−−−−
```

```
78 ; Initialise a couple of registers that will keep their values all
79 ; through the rest of the code.
80 ;−−−−−−−−−−−−−−−−−−−−−−−−−−−−−−−−−−−−−−−−−−−−−−−−−−−−−−−−−−−−−−−−−−−−
81 q 12 u t f 8
82 lea utf8, a2 ; Preserved throughout
83 moveq #timeout, d3 ; Timeout, also Preserved
84 move 1 source Id (a7), a4 ; Channel ID for UTF8 input file
85 move 1 destId(a7), a5 ; Channel ID for QL output file
```
Listing 7.5: Utf82Ql: Initialising constant registers

Now we are into the meaty stuff - the top of the main loop is next. It starts by reading a single byte from the UTF8 file and if no errors occurred, skips the error checking code.

If the input file is now exhausted, we are done, and skip to the end where we close the files and exit, otherwise there must have been a heinous error detected, so we bale out via "errorExit".

```
86 ;−−−−−−−−−−−−−−−−−−−−−−−−−−−−−−−−−−−−−−−−−−−−−−−−−−−−−−−−−−−−−−−−−−−−
87 ; The main loop starts here. Read a single byte, check for EOF etc.
88 ;−−−−−−−−−−−−−−−−−−−−−−−−−−−−−−−−−−−−−−−−−−−−−−−−−−−−−−−−−−−−−−−−−−−−
89 readLoop
90 bsr readByte ; Read one byte
91 beq s testBit7 ; No errors is good.
92 cmpi. l #ERR_EOF, d0 ; All done?
93 beq all Done ; Yes.
94 bra error Exit ; Oops!
```
Listing 7.6: Utf82Ql: The main loop starts

As discussed previously, UTF8 is a multi-byte character set. Each character can be one, two, three or four bytes, but the code snippet below is checking for single byte characters which always have bit 7 cleared. If bit 7 is set, we are always dealing with multi-byte characters, so we handle those elsewhere.

<span id="page-45-1"></span>

```
95 ;−−−−−−−−−−−−−−−−−−−−−−−−−−−−−−−−−−−−−−−−−−−−−−−−−−−−−−−−−−−−−−−−−−−−
96 ; Test the top bit here. If it is zero, we are good for most single
97 ; b yt e c h a r a c t e r s , o t h e r w i s e i t i s p o t e n t i a l l y m ulti −b yt e .
98 ;−−−−−−−−−−−−−−−−−−−−−−−−−−−−−−−−−−−−−−−−−−−−−−−−−−−−−−−−−−−−−−−−−−−−
99 testBit7
100 btst #7,d1 ; Bit 7 set?
101 bne .s multiBytes ; Multi Byte character if so
```
Listing 7.7: Utf82Ql: Testing for one byte UTF characters

As ever, Sir Clive has helped make life a tad difficult for us in modern times, so there are QL based exceptions to the rules governing conversion of ASCII to UTF8 (and vice versa of course) so here we start by dealing with the first exception - the grave accent, or backtick, character.

The grave is a single byte UTF8 character, but on the QL it is in a position that would *normally* make it a two byte character. If we found a UTF8 grave, we load D1 with the QL's ASCII code and drop in to the following lines of code.

```
102 ;−−−−−−−−−−−−−−−−−−−−−−−−−−−−−−−−−−−−−−−−−−−−−−−−−−−−−−−−−−−−−−−−−−−−
103 ; In UTF8, the Grave accent (backtick) is a single byte character but
104 ; the byte value doesn't correspond to that on the QL. On UTF8 it is
105 ; $60 (96) but on the QL it is $9F (159) so, this is another Sir
106 ; Clive induced exception!
107 ;−−−−−−−−−−−−−−−−−−−−−−−−−−−−−−−−−−−−−−−−−−−−−−−−−−−−−−−−−−−−−−−−−−−−
108 testGrave
109 cmpi .b #utf8Grave, d1; Got a grave!
110 bne s oneByte ; Must be a single byte if not a pound.
111
112 gotGrave
113 move b #qlGrave, d1 ; Write a grave character
             Listing 7.8: Utf82Ql: Handling exceptions - the grave/backtick character
```
The grave/backtick is the only single byte exception we need to handle and the following couple of lines writes the character in D1 to the output file, here it is the grave/backtick, and loops back

to the head end of the main loop. If the code at "writeByte" detects an error, it will never return here.

```
114 ;−−−−−−−−−−−−−−−−−−−−−−−−−−−−−−−−−−−−−−−−−−−−−−−−−−−−−−−−−−−−−−−−−−−−
115; The byte read is a valid single byte character so it has the exact
116 ; same code in the QL's variation of ASCII, just write it out.
117 ;−−−−−−−−−−−−−−−−−−−−−−−−−−−−−−−−−−−−−−−−−−−−−−−−−−−−−−−−−−−−−−−−−−−−
118 oneByte
119 bsr write Byte ; Write the byte out
120 bra.s readLoop ; And continue.
```
![](_page_46_Figure_3.jpeg)

The code above will be used as a quick "write and loop" entry point for a few more options later on when handling two byte exceptions such as the UK Pound and the copyright symbols, as well as all the other non-exception single byte characters from the UTF8 file.

That's all the single byte processing taken care of, the next section of code starts filtering out the two and three byte sequences that we need. As explained previously, two byte UTF8 characters have the first byte's top 3 bits set to 110 - this next snippet checks for that.

```
121 ;−−−−−−−−−−−−−−−−−−−−−−−−−−−−−−−−−−−−−−−−−−−−−−−−−−−−−−−−−−−−−−−−−−−−
122 ; Most of the remaining characters will be two bytes in UTF8 and one
123 ; by te on the QL. There are a few exceptions though – the Euro and <br>124 : the four arrow keys are three by tes long in UTF8.
    ; the four arrow keys are three bytes long in UTF8.
125 ;−−−−−−−−−−−−−−−−−−−−−−−−−−−−−−−−−−−−−−−−−−−−−−−−−−−−−−−−−−−−−−−−−−−−
126 multiBytes
127 move b d1, d2 ; Copy character code
128 andi.b \#%11100000,d2 ; Keep top three bits
129 cmpi.b #%11000000,d2 ; Two bytes?
130 beq.s twoBytes ; Yes.
```
Listing 7.10: Utf82Ql: Testing for two byte UTF characters

If the byte read in did have 110 in the top three bits, it's definitely a two byte character, so we skip off elsewhere to handle that - and the exceptions of course!

The next section of code looks for 1110 in the top 4 bits which always indicates a three byte character. We are only interested in a few of these though, the Euro and the four arrow keys.

```
131 ;−−−−−−−−−−−−−−−−−−−−−−−−−−−−−−−−−−−−−−−−−−−−−−−−−−−−−−−−−−−−−−−−−−−−
132 ; We are interested in a few three byte characters, so we check those
133 ; next. These are identified by the top nibble of the first character
134 ; read in being 1110.
135 ;−−−−−−−−−−−−−−−−−−−−−−−−−−−−−−−−−−−−−−−−−−−−−−−−−−−−−−−−−−−−−−−−−−−−
136 test Three
137 move b d1, d2 ; Copy character code
138 andi.b \#%11110000,d2 ; Keep top four bits
139 cmpi.b #%11100000, d2 ; Three bytes?
140 beg.s three Bytes ; Yes.
```
Listing 7.11: Utf82Ql: Testing for three byte UTF characters

As mentioned above, we don't care about four byte character as we can't handle those in the QL - we don't have the appropriate characters, so the next section of code simply treats all other first byte characters as errors by exiting the utility with an "Out of range" error. Again you need EXEC\_W to see these errors.

141 ;*−−−−−−−−−−−−−−−−−−−−−−−−−−−−−−−−−−−−−−−−−−−−−−−−−−−−−−−−−−−−−−−−−−−−*

![](_page_47_Picture_683.jpeg)

Listing 7.12: Utf82Ql: Error out on UTF8 four byte characters

Moving on. The following code handles the processing required for all two byte UTF8 characters. The leading byte is already in D1 but we need the next byte from the file to determine which character we have. The two bytes are then merged into a word in register D2.

```
147 ;−−−−−−−−−−−−−−−−−−−−−−−−−−−−−−−−−−−−−−−−−−−−−−−−−−−−−−−−−−−−−−−−−−−−
148 ; At this point we should have a UTF8 two byte character but we only
149: have the first byte in D1. We need the second byte also, so read it
150 ; and check that it is indeed valid.
151 ;−−−−−−−−−−−−−−−−−−−−−−−−−−−−−−−−−−−−−−−−−−−−−−−−−−−−−−−−−−−−−−−−−−−−
152 twoBytes
153 move b d1, d2 ; Save the leading byte
154 bsr readByte ; Read the second byte
155 l sl.w #8,d2 ; Shift first byte upwards
156 or \cdot b d1, d2 ; And add the new byte
```
Listing 7.13: Utf82Ql: Handling UTF8 two byte characters

It's exception time again. There are rogue characters which are two bytes in UTF8 but should be single bytes if Sir Clive had used correct ASCII! The first exception to handle is the UK Pound sign. It is always \$C2A3 in UTF8 which corresponds to CHR\$(96) on the QL.

```
157 ;−−−−−−−−−−−−−−−−−−−−−−−−−−−−−−−−−−−−−−−−−−−−−−−−−−−−−−−−−−−−−−−−−−−−
158 ; Exception checking. UTF8 codes $C2A3 for the UK Pound and $C2A9 for
159 ; copyright, are not in the table. They are QL codes $60 (96) and $7F
160 ; (127) and are exceptions to the rule that a QL code less than 128
161 ; alw a y s h a s a one b yt e c o de i n UTF8 − t h e y a r e b ot h two b y t e s .
162 ;−−−−−−−−−−−−−−−−−−−−−−−−−−−−−−−−−−−−−−−−−−−−−−−−−−−−−−−−−−−−−−−−−−−−
163 testPound
164 cmpi .w #utf8 Pound, d2 ; Got a UK Pound?
165 bne s testCopyright ; No
166
167 gotPound
168 move b #qlPound, d1 ; QL Pound code
169 bra s oneByte ; Write it out & loop around
```
Listing 7.14: Utf82Ql: Handling exceptions - the UK Pound symbol

If it wasn't a UTF8 UK Pound that we just read, was it a copyright symbol? This has UTF8 code \$C2A9 and QL CHR\$(127), so the next code section handles that.

```
170 test Copyright
171 cmpi .w #utf8Copyright, d2 ; Got a copyright?
172 bne s do Scan ; No
173
174 gotCopyright
175 move b #ql Copyright, d1
176 bra s one Byte ; Write it out & loop around
```
Listing 7.15: Utf82Ql: Handling exceptions - the copyright symbol

<span id="page-47-0"></span>

Those are all the exceptions in the two byte characters, so the rest should be simple. The word in D2 is checked and converted to a QL character code by the subroutine at "scanTable" which will be discussed later. If the character is a valid two byte UTF8 character, it will be written out and we then return to the top of the main loop.

```
177 <mark>; ;─────────────────────────</mark>
178 ; Ok, exceptions processed, do the remaining two byte characters.
179 <mark>; ;────────────────────────</mark>
180 doScan
181 bsr.s scanTable ; Is this valid UTF8?
182 cmpi .w #−1, d0 ; Not found?<br>
183 bmi .s invalidUTF8 ; No, not fo
                           ; No, not found.
184
185 validUTF8
186 move b d0 , d1 ; Get the character code
187 bsr.s writeByte ; Write it out
188 bra readLoop ; And continue.
```
Listing 7.16: Utf82Ql: Two byte UTF8 character handling

On the other hand, if the character is an invalid one, er exit the program with an "Error in expression" error code, assuming EXEC\_W is waiting to retrieve the error of course.

<span id="page-48-1"></span>

|     | 189 invalidUTF8 |                         |                       |  |
|-----|-----------------|-------------------------|-----------------------|--|
| 190 |                 | moveq $\#err\_exp$ , d0 | ; Error in expression |  |
| 191 |                 | bra errorExit           | : Bale out.           |  |
|     |                 |                         |                       |  |

Listing 7.17: Utf82Ql: Invalid UTF8 character detected

We are now done processing the two byte UTF8 characters and ready to move on to the three byte ones. Of those, we only care about the Euro which is \$E282AC and the four arrow keys which are \$E28690 through to \$E28693.

The next section of code saves the leading byte from D1 into D2 then reads the second byte into D1. If the seconds byte is suitable for the Euro or arrow keys, we will continue, otherwise we bale out, as above, with invalid UTF8 error messages.

<span id="page-48-2"></span>192 ;*−−−−−−−−−−−−−−−−−−−−−−−−−−−−−−−−−−−−−−−−−−−−−−−−−−−−−−−−−−−−−−−−−−−−* 193 ; At this point we should have a UTF8 three byte character but we  $194$  ; only have the first byte in D1. We need the second byte also, so 195 ; read it and check that it is indeed valid. Then get the third byte. 196 ; All our three byte characters should have  $E2$  in the first byte. 197 ;  $198$  ; The Euro is  $$E282AC$ . 199 ; The Arrows are  $E2869x$  where 'x' is  $0, 1, 2$  or 3. 200 ;*−−−−−−−−−−−−−−−−−−−−−−−−−−−−−−−−−−−−−−−−−−−−−−−−−−−−−−−−−−−−−−−−−−−−* 201 three Bytes  $202$  cmpi.b #\$e2, d1 ; Valid three byte? 203 bne . s invalidUTF8 ; Looks unlikely. 204  $205$  move b d1, d2 ; Save the first byte 206 bsr.s readByte ; Get the second byte  $207$  cmpi.b #\$82, d1 ; Euro second byte?  $208$  beg s three V alid ; Yes  $209$  cmpi . b  $#$ \$86, d1 ; Arrow second byte? 210 bne s invalidUTF8 ; Sadly, no, error out.

Listing 7.18: Utf82Ql: Three byte UTF8 character handling

This next section of the code merges the second byte into D2 giving us the first word of the three character UTF8 code, then reads the third and final byte into D1. If the leading word is not \$E282, we are possibly handling the arrow keys, so we skip off to handle those elsewhere.

<span id="page-49-0"></span>![](_page_49_Picture_601.jpeg)

Listing 7.19: Utf82Ql: Fetching the third byte

We should be handling the Euro here then, so the next snippet of the code checks that the third byte is indeed a valid Euro third byte and bales out if not. If it was valid, we set up D1 with the SMSQ Euro code, CHR\$(181) and skip back to the top of the main loop via the code at "oneByte" which writes the character in D1 to the QL text file.

```
217 ;−−−−−−−−−−−−−−−−−−−−−−−−−−−−−−−−−−−−−−−−−−−−−−−−−−−−−−−−−−−−−−−−−−−−
218 ; We have read $e282 so if we get $ac next, we have the euro. If not
219 ; it 's an error in the UTF8 characters that the QL understands.
220 ;−−−−−−−−−−−−−−−−−−−−−−−−−−−−−−−−−−−−−−−−−−−−−−−−−−−−−−−−−−−−−−−−−−−−
221 three Euro
222 cmpi b #$ac, d1 ; Need this for the Euro
223 bne s invalidUTF8 ; No, error out again.
224 move b #qlEuro, d1 ; QL Euro code
225 bra oneByte ; Write it out and continue.
```
Listing 7.20: Utf82Ql: Handling the Euro Currency symbol

The remaining three character UTF8 code must be one of the 4 arrow keys. The first two bytes will be \$E286 and the third byte will be one of \$90, \$91, \$92 or \$93 - anything else is an invalid UTF8 character as far as the Ql is concerned.

The next code section checks the word in D2 to be sure it's a potential arrow key. If not, it's invalid and we exit with an error. If the code was potentially an arrow character, subtracting \$90 will give us a value between zero of 3 for a valid arrow - so it went negative, we didn't have an arrow and we bale out, again, with an error.

So far so good, if the value left in D1 is bigger than 3, it cannot be an arrow so once again, we leave the utility with an error code indicating invalid UTF8.

Finally, we must have a valid arrow. By adding on \$BC to the current value in D1 we get the appropriate QL arrow character code in D1 and we send that to the output QL file by utilising the code at "oneByte" to write it and head back to the top of the loop.

```
226 ;−−−−−−−−−−−−−−−−−−−−−−−−−−−−−−−−−−−−−−−−−−−−−−−−−−−−−−−−−−−−−−−−−−−−
227 ; The QL arrows are $BC, $BD, $BE and $BF (left, right, up, down).
228 ; The UTF8, $E2869x where 'x' is 0, 2, 1 or 3 to correspond with the
229 ; order of the QL arrow codes.
230 ;−−−−−−−−−−−−−−−−−−−−−−−−−−−−−−−−−−−−−−−−−−−−−−−−−−−−−−−−−−−−−−−−−−−−
```
 $231$ 

![](_page_49_Picture_602.jpeg)

![](_page_50_Picture_796.jpeg)

Listing 7.21: Utf82Ql: Handling the arrow characters

The rest of the code are subroutines you have seen before<sup>2</sup>. The first writes a single byte to the output file while the second reads a single byte from the UTF8 input file. These routines never return if QDOSMSQ returns an error code, other than EOF.

```
240 ;−−−−−−−−−−−−−−−−−−−−−−−−−−−−−−−−−−−−−−−−−−−−−−−−−−−−−−−−−−−−−−−−−−−−
241 ; A small but perfectly formed subroutine to send the byte in D1 to
242 ; the output QL file.
243 ; On Entry, A0 = input channel ID and A3 = output channel ID.
244 ; On exit, D0 = 0, Z set.
245; On error, never returns.
246 ;−−−−−−−−−−−−−−−−−−−−−−−−−−−−−−−−−−−−−−−−−−−−−−−−−−−−−−−−−−−−−−−−−−−−
247 write Byte
248 move 1 a5, a0 ; Get the correct channel ID
249 moveq #io_sbyte,d0 ; Send one byte
250 trap #3
251 tst.1 d0 ; OK?
252 bne . s error Exit ; Oops!
253 rts
254
255 ;−−−−−−−−−−−−−−−−−−−−−−−−−−−−−−−−−−−−−−−−−−−−−−−−−−−−−−−−−−−−−−−−−−−−
256 ; Another perfectly formed subroutine to read one byte into D1
257 ; from the input UTF8 file.
258 ; On Entry, A0 = output channel ID and A3 = input channel ID.
259 ; On exit, error codes in D0, Z set if no error and D1.B = character
260 ; just read.
261 ;−−−−−−−−−−−−−−−−−−−−−−−−−−−−−−−−−−−−−−−−−−−−−−−−−−−−−−−−−−−−−−−−−−−−
262 readByte
263 move . l a4, a0 ; Get the correct channel ID
264 moveq #io_fbyte,d0; Fetch one byte
265 trap #3 ; Do input
266 tst.1 d0 ; OK?
267 rts
```
Listing 7.22: Utf82Ql: Writing and reading bytes

Finally a new section of code which is used to scan the table of two byte UTF8 characters. In the following routine, register D0 is being used as the *offset* into the table and will obviously increase by two each time we fail to find the UTF8 word we are searching for. If we reach the end of the table, indicated by a word of zero, we have a problem and we will exit via "scanDone". If the routine exits through "scanFound" then we have found our character.

<span id="page-50-1"></span>

```
268 ;−−−−−−−−−−−−−−−−−−−−−−−−−−−−−−−−−−−−−−−−−−−−−−−−−−−−−−−−−−−−−−−−−−−−
269 ; Scan the UTF8 table looking for the word in D2. If found, we have
270 ; the table offset in D0 and that is then halved to get the index which
271 ; is still $80 below the correct character code – we add to convert.<br>272 : Returns with D0 = the character code, or $FFFF to show the end was
    \frac{1}{2}; Returns with D0 = the character code, or $FFFF to show the end was
273 ; reached and we appear to have an invalid two byte character. A2
274 ; holds the table address. D7 is a working register.
275 ;−−−−−−−−−−−−−−−−−−−−−−−−−−−−−−−−−−−−−−−−−−−−−−−−−−−−−−−−−−−−−−−−−−−−
```
276 scanTable

<span id="page-50-2"></span><sup>&</sup>lt;sup>2</sup>You will have seen before *if* you read the code in the previous chapter that is!

![](_page_51_Picture_590.jpeg)

Listing 7.23: Utf82Ql: Scanning for UTF8 words

If we get to the next snippet of code, we have found the word we were searching for in the table. D0 is still the offset into the table, so if we divide by two, we get the *index* into the table instead. As the first character in the table is CHR\$(128) (aka \$80) adding that value to the index found gives the correct character code for the QL and we return to the calling code with D0 holding the QL character to be written out.

```
286 ;−−−−−−−−−−−−−−−−−−−−−−−−−−−−−−−−−−−−−−−−−−−−−−−−−−−−−−−−−−−−−−−−−−−−
287 ; The offset in D0 is where we found the UTF8 word we wanted. Halve
288, it to get the index into the table, then add $80 to get the correct
289 ; code for the character on the QL.
290 ;−−−−−−−−−−−−−−−−−−−−−−−−−−−−−−−−−−−−−−−−−−−−−−−−−−−−−−−−−−−−−−−−−−−−
291 scanFound
292 lsr.w #1, d0 ; Convert offset to index
293 add w #$80, d0 ; Convert to character code
294 rts
```
Listing 7.24: Utf82Ql: UTF8 character found

We didn't find the required word in the table, so we return with D0 holing -1 which is not a valid character code.

```
295 ;−−−−−−−−−−−−−−−−−−−−−−−−−−−−−−−−−−−−−−−−−−−−−−−−−−−−−−−−−−−−−−−−−−−−
296 : UTF8 word not found, panic!
297 ;−−−−−−−−−−−−−−−−−−−−−−−−−−−−−−−−−−−−−−−−−−−−−−−−−−−−−−−−−−−−−−−−−−−−
298 scanDone
299 moveq #−1, d0 ; Not found<br>300 rts
300
```

```
Listing 7.25: Utf82Ql: Missing UTF8 word
```
The following code is the usual tidy up and handle errors, or otherwise code, much loved by me and my "YAF"s!

```
301 ;−−−−−−−−−−−−−−−−−−−−−−−−−−−−−−−−−−−−−−−−−−−−−−−−−−−−−−−−−−−−−−−−−−−−
302 ; No errors, exit quietly back to SuperBASIC.
303 <mark>; ;───────────────────────</mark>
304 all Done
305 moveq \#0, d0306
307 ;−−−−−−−−−−−−−−−−−−−−−−−−−−−−−−−−−−−−−−−−−−−−−−−−−−−−−−−−−−−−−−−−−−−−
308 ; We have hit an error so we copy the code to D3 then exit via a
309 ; for cible removal of this job. EXEC_W/EW will display the error in
310 ; SuperBASIC, but EXEC/EX will not.
311 ;−−−−−−−−−−−−−−−−−−−−−−−−−−−−−−−−−−−−−−−−−−−−−−−−−−−−−−−−−−−−−−−−−−−−
312 errorExit
313 move 1 d0, d3 ; Error code we want to return
```

```
7.1 The Code 53
```
 ;*−−−−−−−−−−−−−−−−−−−−−−−−−−−−−−−−−−−−−−−−−−−−−−−−−−−−−−−−−−−−−−−−−−−−* 316 ; Kill myself when an error was detected, or at EOF. ;*−−−−−−−−−−−−−−−−−−−−−−−−−−−−−−−−−−−−−−−−−−−−−−−−−−−−−−−−−−−−−−−−−−−−* 318 suicide 319 moveq #mt\_frjob, d0 ; This job will die soon moveq #me , d1 trap #1

![](_page_52_Figure_3.jpeg)

And finally for this utility, the table of values for valid UTF8 two byte characters between 128 and 187 (\$80 to \$BB) which are the only ones the QL will be able to cope with. Some values are set to \$FFFF which simply indicates that this QL character is an exception handles in the code and the appropriate entry in the table will never be searched for. Those are the Grave/backtick and the Euro characters.

A word of zero indicates the end of the table.

```
322 ;−−−−−−−−−−−−−−−−−−−−−−−−−−−−−−−−−−−−−−−−−−−−−−−−−−−−−−−−−−−−−−−−−−−−
323 ; The following table contains the two byte sequences required for
324 ; QL characters from character $80 onwards. Those flagged as $FFFF
325 ; are exceptions, dealt with in the code. There are no entries for
326 ; the arrow keys as they would simply be zero words at the end of the
327 ; table.
328 ;−−−−−−−−−−−−−−−−−−−−−−−−−−−−−−−−−−−−−−−−−−−−−−−−−−−−−−−−−−−−−−−−−−−−
329 utf8
330 dc.w $c3a4 ; a umlaut
331 dc.w $c3a3 ; a tilde
332 dc.w $c3a2 ; a circumflex
333 dc.w $c3a9 ; e acute
334 dc.w $c3b6 ; o umlaut
335 dc.w $c3b5 ; o tilde
336 dc.w $c3b8 ; o slash
337 dc.w $c3bc ; u umlaut
338 dc.w $c3a7 ; c cedilla
339 dc.w $c3b1 ; n tilde
340 dc.w $c3a6 ; ae ligature
341 dc.w $c593 ; oe ligature
342 dc.w \text{Sc}3a1 ; a acute
343 dc.w $c3a0 ; a grave
344 dc .w $c3a2 ; a circumflex
345 dc.w $c3ab ; e umlaut
346 dc.w $c3a8 ; e grave
347 dc .w $c3aa ; e circumflex
348 dc.w $c3af ; i umlaut
349 dc.w $c3ad ; i acute
350 dc .w $c3ac ; i grave
351 dc .w $c3ae ; i circumflex
352 dc.w $c3b3 ; o acute
353 dc.w $c3b2 ; o grave
354 dc .w $c3b4 ; o circumflex
355 dc.w $c3ba ; u acute
356 dc.w \text{\$c3b9} ; u grave
357 dc \cdot \cdot 363bb ; u circum flex
358 dc .w $ceb2 ; B as in ss (German)
359 dc.w $c2a2 ; Cent
```
![](_page_53_Picture_10.jpeg)

Listing 7.27: Utf82Ql: The UTF8 "two byte" character table

54

![](_page_54_Picture_0.jpeg)

The front cover image on this ePeriodical is taken from the book *Kunstformen der Natur* by German biologist Ernst Haeckel. The book was published between 1899 and 1904. The image used is of various *Polycystines* which are a specific kind of micro-fossil.

I have also cropped the image for use on each chapter heading page.

You can read about Polycystines on Wikipedia and there is a brief overview of the above book, also on Wikipedia, which shows a number of other images taken from the book. (Some of which I considered before choosing the current one!)

Polycystines have absolutely nothing [to do with](https://en.wikipedia.org/wiki/Polycystine) the QL or computing in general - in fact, I suspect they di[ed out befo](https://en.wikipedia.org/wiki/Kunstformen_der_Natur)re electricity was invented - but I liked the image, and decided that it would make a good cover for the book and a decent enough chapter heading image too.

Not that I am suggesting, *in any way whatsoever*, that we QL fans are ancient.